Forschungszentrum Karlsruhe Technik und Umwelt

--

**Wissenschaftliche Berichte** FZKA 5635

# The Karlsruhe Simulation Model of the Middle Atmosphere {KASIMA) Version 1

W. Kouker Institut für Meteorologie und Klimaforschung

August 1995

Forschungszentrum Karlsruhe

Technik und Umwelt

Wissenschaftliche Berichte

FZKA 5635

# The Karlsruhe Simulation Model of the Middle Atmosphere (KASIMA) Version 1

Wolfgang Kouker Institut für Meteorologie und Klimaforschung

Forschungszentrum Karlsruhe GmbH, Karlsruhe

1995

Als Manuskript gedruckt Für diesen Bericht behalten wir uns alle Rechte vor

 $\sim$ 

 $\sim$ 

Forschungszentrum Karlsruhe GmbH Postfach 3640, 76021 Karlsruhe

ISSN 0947-8620

 $\hat{\boldsymbol{\beta}}$ 

#### Abstract

The first version of the Karlsruhe Simulation Model of the Middle Atmosphere (KASIMA) is described that is designed to simulate dynamical szenarios of the atmosphere between 10 and 100 km Altitude on the global scale. Idealized transport processes based on these seenarios can also be investigated.

This model provides the fundamentals of an entire modelsystem that is currently in development at the research centre Karlsruhe. This purpose of this modelsystem is the interpretation of measurernents of trace gas distributions in the middle atmosphere.

The development of the numerical scheme based on the meteorological set of the primitive equations is described in detail. The physical parameterizations applied to force the model are described briefly. The appendix repeats some general mathematical relations used in the body of the manual and a cross reference of the most important modules of the model.

# Das Karlsruher Simulationsmodell der mittleren Atmosphäre KASIMA, Version 1

#### Zusammenfassung

Die erste Version des Karlsruher Simulationsmodells der mittleren Atmosphäre (KASIMA) ist beschrieben, das entwickelt ist, dynamische Szenarien der Atmosphäre auf globaler Skala zwischen 10 und 100 km Höhe zu simulieren. In idealisierter Weise können auch damit verbundene Transportprozesse studiert werden.

Dieses Modell bildet die Basis für ein am Forschungszentrum Karlsruhe in Entwicklung befindliches Modellsystem, mit dem Interpretationen von Spurengasmessungen in der mittleren Atmosphäre durchgeführt werden sollen.

Die Ableitung der numerischen Methoden zur Integration des meteorologischen Grundgleichungssystems ist detailliert beschrieben. Die augewandten physikalischen Parameterisierungen sind nur in ihrer numerischen Implementierung wiedergegeben. Im Anhang werden allgemeine mathematische Relationen wiederholt, die im Textteil wichtig sind. Außerdem wird eine Liste der wichtigsten Module des Modells bereitgestellt.

# Contents

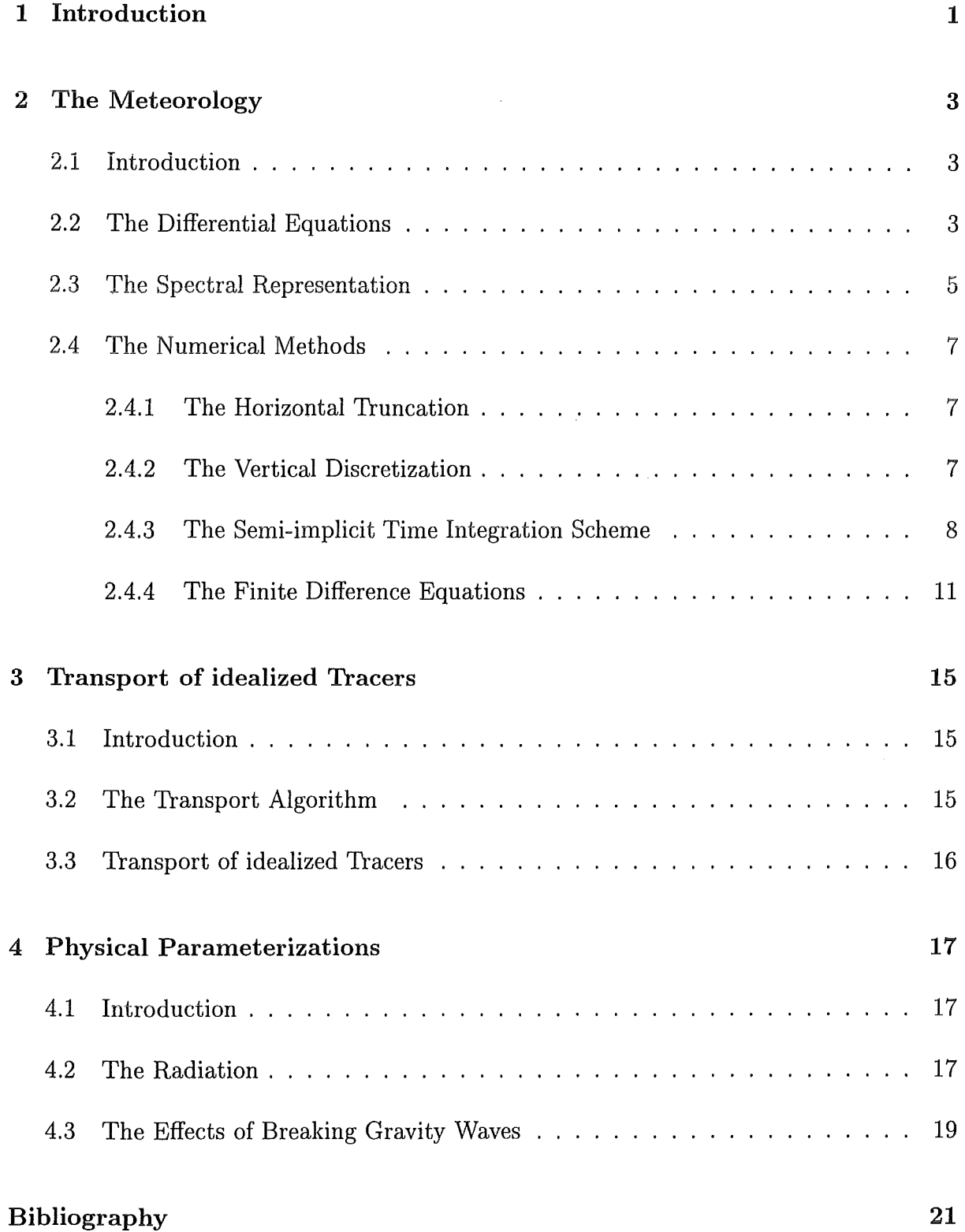

 $\sim 10^6$ 

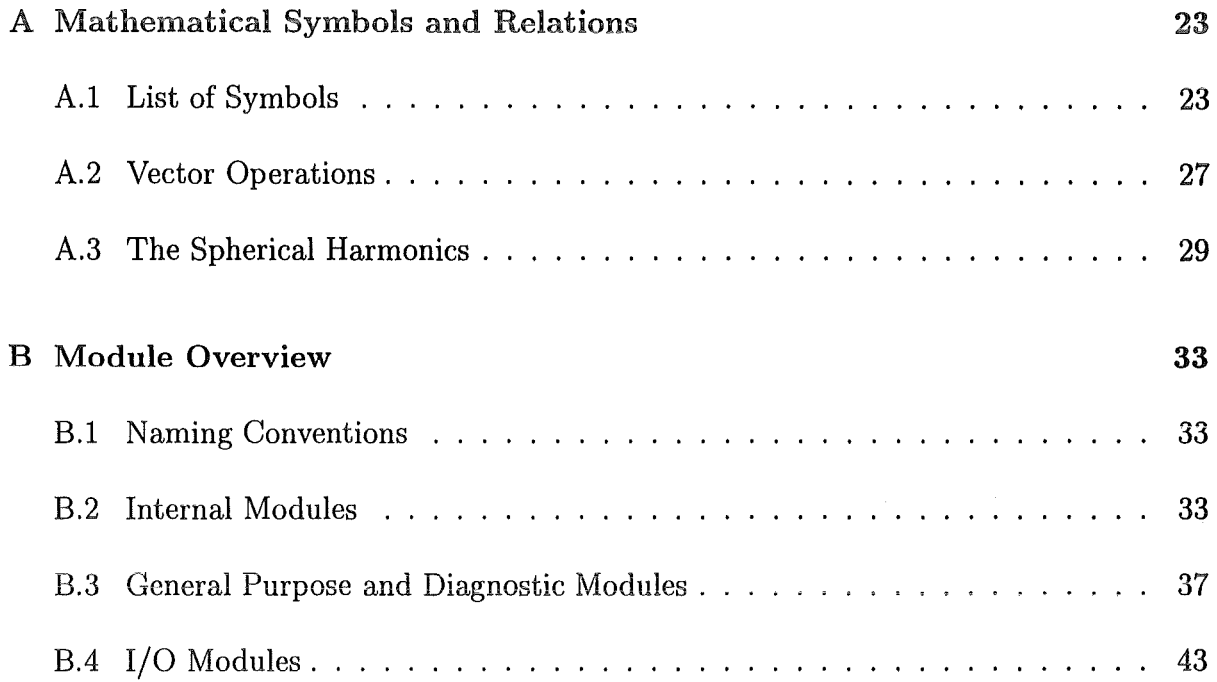

 $\sim$ 

#### 1 lntroduction

This manual contains a technical description of the 3-dimensional global spectral primitive equation model KASIMA (KArlsruher Simulationsmodell der Mittleren Atmosphäre, KArlsruhe SImulation model of the Middle Atmosphere) of the Institut für Meteorologie und Klimaforschung, Forschungszentrum Karlsruhe. Its use is primarily for scientists who intend to work with the model either by application or by development.

Section 2 develops the meteorological equations from the set of partial differential equations to the finite difference scheme used in the model. Section 3 describes the algorithm used to transport a set of idealized tracers by the model atmosphere. Section 4 describes the physical parameterizations used to drive the model.

 $\sim 10^6$ 

#### 2 The Meteorology

#### 2.1 Introduction

This section develops the set of primitive equations as used in the model. Section 2.2 introduces to the differential equations. Section 2.3 develops the differential equations as a series of coefficients of spherical harmonics. Section 2.4 describes the finite difference scheme used in the model and develops the finite difference equations.

#### 2.2 The Differential Equations

The model is based on the full set of the primitive equations with a logarithmic pressure *z* as vertical coordinate. Following the notation of *Holton* [1975] the horizontal momentum equation, the thermodynamic equation, the hydrostatic equation and the continuity equation are:

$$
\frac{D\vec{v}_p}{Dt} + f\vec{k} \times \vec{v}_p + \vec{\nabla}_p \Phi - \vec{F} = 0
$$
\n(2.1)

$$
\frac{DT}{Dt} + wT\frac{\kappa}{H} - Q = 0\tag{2.2}
$$

$$
\frac{\partial \Phi}{\partial z} = \frac{RT}{H} \tag{2.3}
$$

$$
\vec{\nabla}_p \cdot \vec{v}_p + \frac{1}{\rho_0} \frac{\partial \rho_0 w}{\partial z} = 0 \tag{2.4}
$$

Equation 2.1 can be decomposed into its zonal and meridional component yielding:

$$
\frac{Du}{Dt} - \left(f + \frac{u\tan\varphi}{a}\right)v + \frac{1}{a\cos\varphi}\frac{\partial\Phi}{\partial\lambda} - F_{\lambda} = 0
$$
\n(2.5)

$$
\frac{Dv}{Dt} + \left(f + \frac{u\tan\varphi}{a}\right)u + \frac{1}{a}\frac{\partial\Phi}{\partial\varphi} - F_{\varphi} = 0
$$
\n(2.6)

Instead of having two prognostic equations for the horizontal velocity vector components (equations 2.5, 2.6) two equivalent equations for the scalar quantities  $\zeta = \vec{k} \cdot \vec{\nabla}_p \times \vec{v}_p$  (the relative vorticity) and  $D = \vec{\nabla}_p \cdot \vec{v}_p$  (horizontal divergence) can be obtained by applying  $\vec{k} \cdot \vec{\nabla}_p \times$  and  $\vec{\nabla}_p \cdot$  on equation 2.1 From the horizontal momentum equation 2.1 in advection and flux form the following alternative sets of equations are derived:

1. For the advection form it is convenient to rewrite the advection term in equation 2.1 using equation A.22 or A.25:

$$
\vec{v}_p \cdot \vec{\nabla}_p \vec{v}_p = \vec{\nabla}_p \left( \frac{\vec{v}_p^2}{2} \right) - \vec{v}_p \times (\vec{\nabla}_p \times \vec{v}_p) = \vec{\nabla}_p \left( \frac{\vec{v}_p^2}{2} \right) + \zeta \vec{k} \times \vec{v}_p \tag{2.7}
$$

The vorticity- and divergence equation thus become in advection form:

$$
\frac{\partial \zeta}{\partial t} + \vec{\nabla}_p \cdot (\zeta + f) \vec{v}_p + \vec{k} \cdot \vec{\nabla}_p \times \left[ w \frac{\partial \vec{v}_p}{\partial z} - \vec{F} \right] = 0 \tag{2.8}
$$

and

$$
\frac{\partial D}{\partial t} - \vec{k} \cdot \vec{\nabla}_p \times (\zeta + f) \vec{v}_p + \vec{\nabla}_p \cdot \left[ w \frac{\partial \vec{v}_p}{\partial z} - \vec{F} \right] + \vec{\nabla}_p^2 \left[ \Phi + \left( \frac{\vec{v}_p^2}{2} \right) \right] = 0 \tag{2.9}
$$

2. Equation 2.7 becomes for the momentum flux:

$$
\vec{\nabla}_p \cdot \vec{v}_p \vec{v}_p = \vec{v}_p \cdot \vec{\nabla}_p \vec{v}_p + \vec{v}_p \vec{\nabla}_p \cdot \vec{v}_p \stackrel{(2.7)}{=} \vec{\nabla}_p \left( \frac{\vec{v}_p^2}{2} \right) + \zeta \vec{k} \times \vec{v}_p + D \vec{v}_p \tag{2.10}
$$

so that the vorticity and divergence equations become in flux form

$$
\frac{\partial \zeta}{\partial t} + \vec{\nabla}_p \cdot (\zeta + f) \vec{v}_p + \vec{k} \cdot \vec{\nabla}_p \times \left[ \frac{1}{\rho_0} \frac{\partial \rho_0 w \vec{v}_p}{\partial z} + D \vec{v}_p - \vec{F} \right] = 0 \tag{2.11}
$$

and

$$
\frac{\partial D}{\partial t} - \vec{k} \cdot \vec{\nabla}_p \times (\zeta + f) \vec{v}_p + \vec{\nabla}_p \cdot \left[ \frac{1}{\rho_0} \frac{\partial \rho_0 w \vec{v}_p}{\partial z} + D \vec{v}_p - \vec{F} \right] + \vec{\nabla}_p^2 \left[ \Phi + \left( \frac{\vec{v}_p^2}{2} \right) \right] = 0(2.12)
$$

#### 4 2. The Meteorology

## 2.3 The Spectral Representation

The model is based on the vorticity equation 2.11 and the divergence equation 2.12 in flux form, the thermodynamic equation 2.2 in flux form, the hydrostatic equation 2.3, and the continuity equation 2.4. Equations for the spherical harmonic coefficients are obtained by multiplying the equations 2.11, 2.12, 2.2, 2.3, and 2.4 with  $P_n^m(\mu)e^{-im\lambda}$  and integrating over the sphere (see equation A.44):

$$
\frac{\partial \zeta_n^m}{\partial t} = \frac{1}{4\pi a} \int_{-1}^{+1} \int_{0}^{2\pi} \left[ -\frac{1}{(1-\mu^2)} \frac{\partial K_V}{\partial \lambda} + \frac{\partial K_U}{\partial \mu} \right] P_n^m(\mu) e^{-im\lambda} d\lambda d\mu + (F_\zeta)_n^m \tag{2.13}
$$

$$
\frac{\partial D_n^m}{\partial t} = -\frac{1}{4\pi a} \int_{-1}^{+1} \int_{0}^{2\pi} \left[ \frac{1}{(1-\mu^2)} \frac{\partial K_U}{\partial \lambda} + \frac{\partial K_V}{\partial \mu} \right] P_n^m(\mu) e^{-im\lambda} d\lambda d\mu
$$

$$
- \frac{1}{4\pi} \int_{-1}^{+1} \int_{0}^{2\pi} \vec{\nabla}_p^2 \left[ \Phi + \frac{\vec{v}_p^2}{2} \right] P_n^m(\mu) e^{-im\lambda} d\lambda d\mu + (F_D)_n^m \tag{2.14}
$$

$$
\frac{\partial T_n^m}{\partial t} = \frac{1}{4\pi} \int\limits_{-1}^{+1} \int\limits_0^{2\pi} -K_T P_n^m(\mu) e^{-im\lambda} d\lambda d\mu + Q_n^m \tag{2.15}
$$

$$
\frac{\partial \Phi_n^m}{\partial z} = \frac{RT_n^m}{H} \tag{2.16}
$$

$$
D_n^m + \frac{1}{\rho_0} \frac{\partial W_n^m}{\partial z} = 0 \tag{2.17}
$$

where

$$
K_U = -(\zeta + f)V + DU + \frac{1}{\rho_0} \frac{\partial WU}{\partial z}
$$
\n(2.18)

$$
K_V = +(\zeta + f)U + DV + \frac{1}{\rho_0} \frac{\partial WV}{\partial z}
$$
\n(2.19)

$$
K_T = \frac{1}{a(1-\mu^2)} \frac{\partial UT}{\partial \lambda} + \frac{1}{a} \frac{\partial VT}{\partial \mu} + \frac{1}{\rho_0} \frac{\partial WT}{\partial z} + wT \frac{\kappa}{H}
$$
  
= 
$$
\frac{1}{a(1-\mu^2)} \frac{\partial UT}{\partial \lambda} + \frac{1}{a} \frac{\partial VT}{\partial \mu} + \frac{1}{\gamma \rho_0} \frac{\partial \gamma WT}{\partial z}
$$
 (2.20)

In equation 2.20,  $\gamma$  is the conversion factor between the temperature and the potential temperature and is defined by equation A.12.

Using equations A.41, A.45 and A.46 the vorticity equation 2.13 and the divergence equation 2.14 may be written:

$$
\frac{\partial \zeta_n^m}{\partial t} = \frac{1}{4\pi a} \int\limits_{-1}^{+1} \int\limits_0^{2\pi} \frac{-imK_V P_n^m(\mu) + K_U H_n^m(\mu)}{(1-\mu^2)} e^{-im\lambda} d\lambda d\mu + (F_\zeta) \frac{m}{n} \tag{2.21}
$$

$$
\frac{\partial D_n^m}{\partial t} = -\frac{1}{4\pi a} \int_{-1}^{+1} \int_0^{2\pi} \frac{im K_U P_n^m(\mu) + K_V H_n^m(\mu)}{(1 - \mu^2)} e^{-im\lambda} d\lambda d\mu \n+ \frac{n(n+1)}{4\pi a^2} \int_{-1}^{+1} \int_0^{2\pi} \left[ \Phi + \frac{\bar{v}_p^2}{2} \right] P_n^m(\mu) e^{-im\lambda} d\lambda d\mu + (F_D)_n^m
$$
\n(2.22)

The equations 2.21, 2.22, 2.15, 2.16, and 2.17 are a complete set of equations for the model variables  $\zeta_n^m(t, z)$ ,  $D_n^m(t, z)$ ,  $T_n^m(t, z)$ ,  $\Phi_n^m(t, z)$ , and  $W_n^m(t, z)$ ,

In order to compute  $K_U(\lambda, \mu, z)$ ,  $K_V(\lambda, \mu, z)$ , and  $K_T(\lambda, \mu, z)$  in equations 2.21, 2.22, and 2.15 the values for  $\zeta(\lambda, \mu, z)$ ,  $D(\lambda, \mu, z)$ , and  $T(\lambda, \mu, z)$  can immediately be obtained from the transformation equation A.43.  $U(\lambda, \mu, z)$  and  $V(\lambda, \mu, z)$  can be computed from equations A.7 and A.9 by means of A.39, A.41, and A.44 yielding:

$$
U = a \sum_{n=0}^{\infty} \sum_{m=-n}^{n} \frac{1}{n(n+1)} \left[ -im \, D_n^m P_n^m(\mu) - \zeta_n^m H_n^m(\mu) \right] e^{im\lambda} \tag{2.23}
$$

$$
V = a \sum_{n=0}^{\infty} \sum_{m=-n}^{n} \frac{1}{n(n+1)} \left[ D_n^m H_n^m(\mu) - im\zeta_n^m P_n^m(\mu) \right] e^{im\lambda}
$$
 (2.24)

The spherical harmonic coefficients of the horizontal fiux terms in equation 2.20 are computed using equations A.45 and A.46:

$$
\int_{-1}^{+12\pi} \int_{0}^{1} \frac{1}{(1-\mu^2)} \left( \frac{\partial UT(\lambda,\mu)}{\partial \lambda} + (1-\mu^2) \frac{\partial VT}{\partial \mu} \right) P_n^m(\mu) e^{-im\lambda} d\lambda d\mu
$$
\n
$$
= \int_{-1}^{+12\pi} \int_{0}^{1} \frac{1}{(1-\mu^2)} \left( imUT P_n^m(\mu) + VT H_n^m(\mu) \right) e^{-im\lambda} d\lambda d\mu \tag{2.25}
$$

The first integral of the solution of equation A.46 vanishes because all the terms  $K_{U}$ ,  $K_V$ , and VT in the equations 2.21, 2.22, and 2.25 vanish for  $\mu = \pm 1$ .

#### 2.4 The Numerical Methods

#### 2.4.1 The Horizontal Truncation

A fully triangular truncation scheme is used in the model: All series are truncated after the degree  $n = N_{max}$ , such that  $0 \le n \le N_{max}$  and  $-n \le m \le n$ .

The integration with respect to  $\lambda$  is done on an equally spaced grid with at least  $I_{grid} = 3N_{max} + 1$  gridpoints [e.g. *Machenhauer and Rasmussen*, 1972].

The integrals with respect to  $\mu$  are computed using Gaussian quadrature. The Gaussian grids are obtained from the zeros of the Legendre polynomial  $P^0_{N_{grid}}$ , where  $N_{grid}$  is the number of gridpoints in meridional direction. The Gaussian weights  $\Delta \mu_i$  at gridpoint i are obtained from equation A.14 [e.g. *Korn and Korn,* 1968]). The integrals with respect to  $\mu$  are therefore approximated by:

$$
\int_{-1}^{+1} X(\mu) d\mu = \sum_{i=1}^{J_{grid}} X(\mu_i) \Delta \mu_i
$$
\n(2.26)

#### 2.4.2 The Vertical Discretization

The hydrostatic equation 2.16 is integrated vertically from the bottom to the upper boundary in order to compute the geopotential. If subscript *k* denotes the actual model layer,  $\Phi_k$  is computed by:

$$
\frac{\Phi_k - \Phi_{k-1}}{\Delta z} = \frac{R}{H} 0.5 (T_k + T_{k-1})
$$
\n(2.27)

At the bottom boundary the actual temperature and geopotential field is taken from the ECMWF consolidated dataset. These fields are interpolated linearily in time **in** order to be applied for the actual timestep.

**The continuity equation** 2.17 is integrated downward from the upper boundary to the bottom boundary in order to compute  $\rho_0w$ . At the upper boundary it is assumed that  $w = 0$ :

$$
\frac{1}{\rho_{0k}} \frac{W_{k+0.5} - W_{k-0.5}}{\Delta z} = -D_k
$$
\n(2.28)

The vertical flux terms in 2.18, 2.19, and 2.20 are approximated by:

$$
\frac{\partial \rho_0 w \alpha}{\partial z} \approx \frac{W_{k+0.5}(\alpha_{k+1} + \alpha_k) - W_{k-0.5}(\alpha_k + \alpha_{k-1})}{2\rho_{0k}\Delta z} \tag{2.29}
$$

where  $\alpha = \{U, V, \gamma T\}.$ 

#### 2.4.3 The Semi-implicit Time Integration Scheme

The time integration scheme is adapted from the semi implicit scheme developed by *Haltiner and Williams* [1980]. All the terms that describe fast propagating internal gravity waves are treated implicitly, whereas for the other terms an explicit leapfrog scheme is applied. The terms being treated implicitely are the Laplacian of the geopotential in the divergence equation 2.22 and the vertical heat flux terms in the thermodynamic equation 2.15. Consequently, the continuity equation and the hydrostatic equation have to be treated implicetely. One entire column of model layers has to be computed simultaneously, because the continuity equation and the hydrostatic equation are integrated from the top to the bottom boundary and vise versa, respectively. Therefore the equations have to be written in matrix form. Since the vertical velocity defined between two model layers, the vertical grid is now defined as being twice as large as the vertical modellayers, where the vertical velocity is defined on odd gridpoints and the other variables are defined on even gridpoints.

Because the Laplacian of the Geopotential is involved in the semi-implicit formulations, all derivations shown in this section have to be done in terms of the spherical harmonics of the variables, which is straight foreward because of the linearity of the equations discussed

here. As long as subscripts in the equations describe the vertical model layer considered, their meaning is changed for convenience in this section: even subscripts denote the variable is defined on the model layer and odd subscripts denote their definition between the model layer.

The hydrostatic 2.27 and the continuity equation 2.28 can be written in matrix form with these conventions:

$$
\Phi_{2k} = A_{2k,2l} T_{2l} + \Phi_k^s \tag{2.30}
$$

$$
W_{2k-1} = B_{2k-1,2l} D_{2l} \tag{2.31}
$$

In equations 2.30 and 2.31 the subscripts *k* and *l* denote the vertical model grid with  $1 \leq k, l \leq k_{grid}$ , where  $k_{grid}$  is the number of model layers and  $\Phi_k^s$  is specified from the lower boundary condition.

From equations 2.27 and 2.28 the matrix equations 2.30 and 2.31 are explicitely:

$$
\begin{bmatrix}\n\Phi_2 \\
\Phi_4 \\
\Phi_6 \\
\vdots \\
\Phi_{2k_{grid}-2} \\
\Phi_{2k_{grid}-2} \\
W_3 \\
W_5 \\
\vdots \\
W_{2k_{grid}-3} \\
W_{2k_{grid}-1}\n\end{bmatrix} = \Delta z \begin{bmatrix}\n1 & 0 & 0 & \cdots & 0 & 0 \\
2 & 1 & 0 & \cdots & 0 & 0 \\
2 & 2 & 2 & 1 & \cdots & 0 & 0 \\
2 & 2 & 2 & \cdots & 1 & 0 \\
2 & 2 & 2 & \cdots & 2 & 1\n\end{bmatrix} \begin{bmatrix}\nT_2 \\
T_4 \\
T_5 \\
\vdots \\
T_{2k_{grid}-2} \\
T_{2k_{grid}}\n\end{bmatrix} + \begin{bmatrix}\n\Phi^s \\
\Phi^s \\
\Phi^s \\
\vdots \\
\Phi^s\n\end{bmatrix}
$$
\n(2.32)  
\n
$$
\begin{bmatrix}\nW_1 \\
W_3 \\
W_5 \\
W_6\n\end{bmatrix} = \Delta z \begin{bmatrix}\n\rho_{02} & \rho_{04} & \rho_{06} & \cdots & \rho_{02k_{grid}-2} & \rho_{02k_{grid}} \\
0 & \rho_{06} & \cdots & \rho_{02k_{grid}-2} & \rho_{02k_{grid}} \\
0 & 0 & \rho_{06} & \cdots & \rho_{02k_{grid}-2} & \rho_{02k_{grid}} \\
\vdots \\
0 & 0 & 0 & \cdots & \rho_{02k_{grid}-2} & \rho_{02k_{grid}}\n\end{bmatrix} \begin{bmatrix}\nD_2 \\
D_4 \\
D_6 \\
D_7 \\
\vdots \\
D_{k_{grid}-2}\n\end{bmatrix}
$$
\n(2.33)

 $\Phi^s$  is specified from the lower boundary condition as:

$$
\Phi^s = \frac{R\Delta z}{2H}T_0 + \Phi_0\tag{2.34}
$$

where  $T_0$  and  $\Phi_0$  are the lower boundary temperature and Geopotential, defined one model layer below the lower boundary.

The vertical heat flux terms are linearized for the purpose of the semi-implicit treatment by separating the temperature:

$$
T(\lambda, \mu, z, t) = T^*(z) + T'(\lambda, \mu, z, t)
$$
\n(2.35)

The linearized part of the vertical heat flux  $K_T^*$ 

$$
K_T^* = -\frac{1}{\gamma \rho_0} \frac{\partial \gamma W T^*}{\partial z} - DT^* \tag{2.36}
$$

is treated implicitely, whereas the nonlinear part is treated explicitely. Using equations 2.29 equation 2.36 can be written in matrix form:

$$
K_{T2k}^{*} = Y_{2k,2l-1}W_{2l-1} + T_{2k,2k}^{*}D_{2k}
$$
  
\n
$$
= +W_{2k+1}\left[-\frac{\gamma_{2k+2}T_{2k+2}^{*} + \gamma_{2k}T_{2k}^{*}}{2\gamma_{2k}\rho_{02k}\Delta z}\right]
$$
  
\n
$$
+W_{2k-1}\left[+\frac{\gamma_{2k}T_{2k}^{*} + \gamma_{2k-2}T_{2k-2}^{*}}{2\gamma_{2k}\rho_{02k}\Delta z}\right]
$$
  
\n
$$
-T_{2k,2k}^{*}D_{2k}
$$
 (2.37)

For  $k = k_{grid}$ ,  $W_{2k+1} = 0$  and for  $k = 1$ ,  $T_0^*$  is taken from the reference temperature.

The Laplacian of the geopotential can immediately be obtained in spherical harmonic coefficients from equation 2.22:

$$
\left[\vec{\nabla}_p^2 \Phi_{2k}\right]_n^m = \frac{n(n+1)}{a^2} \left[\Phi_{2k}\right]_n^m \tag{2.38}
$$

The semi-implicit Formulation of the divergence equation 2.22 and the thermodynamic equation 2.15 can be derived with the matrix equations derived in this section. If the superscripts denote the timestep and the subscripts the vertical gridpoint, one obtains for the relevant terms of the divergence and thermodynamic equation:

$$
\frac{D_k^{n+1} - D_k^{n-1}}{2\Delta t} \stackrel{(2.38)}{=} \vec{\nabla}_p^2 \left(\Phi_k^{n+1}\right) + \text{explicit terms}
$$
\n
$$
\stackrel{(2.30)}{=} \vec{\nabla}_p^2 \left(A_{k,m} T_m^{n+1} + \Phi_l^{s,n+1}\right) + \stackrel{(2.39)}{\cdots} \tag{2.39}
$$

$$
\frac{T_k^{n+1} - T_k^{n-1}}{2\Delta t} \stackrel{(2.37)}{=} Y_{k,l} \left( W_l^{n+1} \right) - T_{k,l}^* \left( D_l^{n+1} \right) + \text{explicit terms}
$$
\n
$$
\stackrel{(2.31)}{=} \left( Y_{k,l} B_{l,m} - T_{k,m}^* \right) \left( D_m^{n+1} \right) + \stackrel{(2.40)}{\cdots} \tag{2.40}
$$

In equation 2.39 the values for  $\Phi_k^s$  are taken from the lower boundary condition using equation 2.34. Solving equation 2.40 for  $T_k^{n+1}$  and inserting the result into 2.39 gives an equation for  $D_k^{n+1}$ :

$$
(I_{k,l} - X_{k,l}) D_l^{n+1} = + (I_{k,l} + X_{k,l}) D_l^{n-1} + (2\Delta t) \vec{\nabla}_p^2 A_{k,m} \left( T_m^{n-1} + (2\Delta t) \stackrel{(2.40)}{\cdots} \right) + (2\Delta t) \vec{\nabla}_p^2 \left( \Phi_k^{s,n+1} \right) + (2\Delta t) \stackrel{(2.39)}{\cdots}
$$
\n(2.41)

where

$$
X_{l,o} = (2\Delta t)^2 \left(\vec{\nabla}_p^2 I_{l,k}\right) A_{k,m} \left(Y_{m,n} B_{n,o} - T_{m,o}^*\right)
$$
\n(2.42)

and  $I_{k,l}$  is the identity matrix.

#### 2.4.4 The Finite Difference Equations

A computational overview for the computation of one timestep is presented together with the finite difference equations in the following list:

1. The spherical harmonics of the vorticity and the temperature of the the deviation from the reference temperature  $T'$  (see equation 2.35) of the actual timestep is transformed on gridpoints using equation A.43:

$$
\zeta(\lambda,\mu) = \sum_{n=0}^{N_{max}} \sum_{m=-n}^{n} \zeta_n^m P_n^m(\mu) e^{im\lambda}
$$
\n(2.43)

$$
D(\lambda,\mu) = \sum_{n=0}^{N_{max}} \sum_{m=-n}^{n} D_n^m P_n^m(\mu) e^{im\lambda}
$$
 (2.44)

$$
T'(\lambda, \mu) = \sum_{n=0}^{N_{max}} \sum_{m=-n}^{n} T'^{m}_{n} P_{n}^{m}(\mu) e^{im\lambda}
$$
 (2.45)

2. The values of  $U, V$ , and  $W$  are computed at the actual timestep on gridpoints by means of equations 2.23, 2.24, 2.28 using the transformation A.43:

$$
U = a \sum_{n=0}^{N_{max}} \sum_{m=-n}^{n} \frac{1}{n(n+1)} \left[ -imD_n^m P_n^m(\mu) - \zeta_n^m H_n^m(\mu) \right] e^{im\lambda}
$$
 (2.46)

$$
V = a \sum_{n=0}^{N_{max}} \sum_{m=-n}^{n} \frac{1}{n(n+1)} \left[ D_n^m H_n^m(\mu) - im\zeta_n^m P_n^m(\mu) \right] e^{im\lambda}
$$
 (2.47)

$$
W_{k-0.5} = W_{k+0.5} + \rho_{0k} \Delta z D_k(\lambda, \mu)
$$
\n(2.48)

3. The non-linear terms  $K_U$  and  $K_V$  used in the vorticity equation 2.21 and in the divergence equation 2.22 are computed for the actual timestep on gridpoints from equations 2.18 and 2.19 using 2.29:

$$
K_U = -(\zeta + f)V + DU + \frac{W_{k+0.5}(U_{k+1} + U_k) - W_{k-0.5}(U_k + U_{k-1})}{2\rho_0 \Delta z} \tag{2.49}
$$

$$
K_V = +(\zeta + f)U + DV + \frac{W_{k+0.5}(V_{k+1} + V_k) - W_{k-0.5}(V_k + V_{k-1})}{2\rho_0 \Delta z}
$$
(2.50)

4. With the separation of the temperature 2.35 and the implicit treatment of the vertical heat flux of associated with the reference temperature  $T^*$  (see Section 2.4.3) the explicitely treated non-linear terms of the thermodynamic equation 2.15  $K_T$  are computed using *T'* only in equation 2.20. The spherical harmonic coefficients  $(K_{T'})_n^m$ are then computed using 2.25 and A.6:

$$
(K_{T'})_{n}^{m} = +\frac{1}{4\pi a} \sum_{j=1}^{J_{grid}I_{grid}} \frac{imUT'P_{n}^{m}(\mu_{j}) + VT'H_{n}^{m}(\mu_{j})}{(1 - \mu_{j}^{2})} e^{-im\lambda_{i}} \Delta \lambda \Delta \mu_{j} + \frac{1}{4\pi} \sum_{j=1}^{J_{grid}I_{grid}} \frac{W_{k+0.5}(\gamma_{k+1}T'_{k+1} + \gamma_{k}T'_{k})}{2\gamma_{k}\rho_{0k}\Delta z} P_{n}^{m}(\mu_{j}) e^{-im\lambda_{i}} \Delta \lambda \Delta \mu_{j} - \frac{1}{4\pi} \sum_{j=1}^{J_{grid}I_{grid}} \frac{W_{k-0.5}(\gamma_{k}T'_{k} + \gamma_{k-1}T'_{k-1})}{2\gamma_{k}\rho_{0k}\Delta z} P_{n}^{m}(\mu_{j}) e^{-im\lambda_{i}} \Delta \lambda \Delta \mu_{j} \quad (2.51)
$$

5. The vorticity equation 2.21 is solved explicitely. Using a leap-frog scheme and let the superscript  $t$  denote the timestep, one obtaines from equation 2.21:

$$
\left(\zeta^{t+\Delta t}\right)_n^m = + \left(\zeta^{t-\Delta t}\right)_n^m
$$
  
\n
$$
- \frac{2\Delta t}{4\pi a} \sum_{j=1}^{J_{grid}} \sum_{i=1}^{J_{grid}} \frac{imK_V^t P_n^m(\mu_j)}{(1-\mu_j^2)} e^{-im\lambda_i} \Delta \lambda \Delta \mu_j
$$
  
\n
$$
+ \frac{2\Delta t}{4\pi a} \sum_{j=1}^{J_{grid}} \sum_{i=1}^{J_{grid}} \frac{K_U^t H_n^m(\mu_j)}{(1-\mu_j^2)} e^{-im\lambda_i} \Delta \lambda \Delta \mu_j
$$
  
\n
$$
+ 2\Delta t \left(F_\zeta^t\right)_n^m
$$
 (2.52)

6. The divergence- and thermodynamic equation arealready discussed in Section 2.4.3. The explicitely computed terms marked by  $\cdots$  in equations 2.40 and 2.41 now become:

$$
^{(2.39)} = -\frac{1}{4\pi a} \sum_{j=1}^{J_{grid}I_{grid}} \sum_{i=1}^{i} \frac{imK_U P_n^m(\mu_j) + K_V H_n^m(\mu_j)}{1 - \mu_j^2} e^{-im\lambda_i} \Delta \lambda \Delta \mu_j
$$
  
 
$$
+ \frac{n(n+1)}{4\pi a^2} \sum_{j=1}^{J_{grid}I_{grid}} \sum_{i=1}^{U^2 + V^2} P_n^m(\mu_j) e^{-im\lambda_i} \Delta \lambda \Delta \mu_j
$$
  
 
$$
+ (F_D)_n^m
$$
 (2.53)

$$
\cdots = -(K_{T'})_n^m + Q_n^m \tag{2.54}
$$

#### 3 Transport of idealized Tracers

## 3.1 lntroduction

The behavor of middle atmospheric trace constituents is simulated entirely on the Gaussian grid introduced in Section 2.4.

Section 3.2 describes the algorithm that computes the flux divergencies of the prognostic chemical variables. In this model, the transport algorithm is applied to a set of idealized tracers only that is described in section 3.3. In future versions of the model this algorithm will be applied to transport chemical active middle atmospheric trace constituents. Their chemical sources and sinks will be simulated by a detailled chemical module.

#### 3.2 The Transport Algorithm

The behavor of atmospheric trace constituents is simulated by integrating balance equations for their mixing ratios in time of the form:

$$
\frac{\partial q}{\partial t} = -\vec{\nabla}_p \cdot (\vec{v}_p q) - \frac{1}{\rho_0} \frac{\partial \rho_0 w q}{\partial z} + S \tag{3.1}
$$

where *q* and *S* denote the mixing ratio and the sources and sinks, respectively.

The first two terms on the right hand side of equation 3.1 describe the horizontal and vertical flux divergence. When reduced to a one dimensional problem, the flux divergence is computed by

$$
\frac{\partial uq}{\partial x} \approx \frac{f_{i+0.5} - f_{i-0.5}}{\Delta x} \tag{3.2}
$$

where  $f = ug$  is the flux of q, the subscript i is the actual gridpoint and  $\Delta x$  is the distance between the gridpoints. The flux f is computed using a two step flux corrected transport (FCT) algorithm introduced by *Zalesak* [1979]:

1. An 1. order upwind scheme from *Courant et al.* [1952]:

$$
f_{i+0.5}^{UP} = 0.5 (u_{i+0.5} + |u_{i+0.5}|) q_i + 0.5 (u_{i+0.5} - |u_{i+0.5}|) q_{i+1}
$$
\n(3.3)

2. An antidiffusive step based on the difference between the Lax-Wendrof [Lax *and Wendroff,* 1960] and the 1. order upwind scheme multiplied by a limiter function  $\Phi(r)$ :

$$
f_{i+0.5}^{FC} = +0.5 (u_{i+0.5} + |u_{i+0.5}|) q_i + 0.5 (u_{i+0.5} - |u_{i+0.5}|) q_{i+1} + \Phi(r_{i+0.5}) 0.5 |u_{i+0.5}| \left(1 - \frac{\Delta t}{\Delta x} |u_{i+0.5}| \right) (q_{i+1} - q_i)
$$
(3.4)

where the limiter function  $\Phi(r)$  is given by *Roe and Baines* [1982]:

$$
\Phi(r) = \max(0, \min(2r, 1), \min(r, 2))
$$
\n(3.5)

with

$$
r_{i+0.5} = \begin{cases} \frac{q_i - q_{i-1}}{q_{i+1} - q_i} & \text{for} \quad u_{i+1} \ge 0\\ \frac{q_{i+2} - q_{i+1}}{q_{i+1} - q_i} & \text{for} \quad u_{i+1} < 0 \end{cases}
$$
 (3.6)

The total flux is given by

$$
f_{i+0.5} = f_{i+0.5}^{UP} + f_{i+0.5}^{FC} \tag{3.7}
$$

#### 3.3 Transport of idealized Tracers

With this version the transport of 4 idealized tracers is possible. The difference between these tracers is the initial condition, that is defined as follows:

- The sine of geographic latitude
- e The pressure altitude in km
- Ertel's potential vorticity of the initialization timestep
- The potential temperature of the initialization timestep

The tracers have no chemical sources or sinks.

#### 4 Physical Parameterizations

#### 4.1 lntroduction

The model is driven by the competetive action of the net heating rate and the effects of breaking gravity waves on the model atmosphere. A detailled description of their algorithms is given in Sections 4.2 and 4.3.

#### 4.2 The Radiation

The net heating rate *Q* is obtained from the balance of the absorption of ultraviolet solar radiation by ozone in the stratosphere and molecular oxygene in the thermosphere and the infrared cooling.

The absorption of ultraviolet radiation is parameterized by the scheme of *Strobel*  [1978]. It takes into account the radiative heating by ozone absorption in the Hartley region (200-300 nm), Huggins bands (300-350 nm), and Chappius bands (450-750 nm). Above the mesopause,  $O_2$  absorption in the Schumann-Runge bands (175-205 nm) and the Schumann-Runge continuum (125-175 nm) is included.

The parameterization is based on the computation of either constant or exponentially functions dependent on the wavenumber of the absorption cross sections and the solar fluxes. Some Parameters are modifies according to *Apruzese et al.* [1982]. The single absorption bands are parameterized by the following formulars:

• The Chapius Bands:

$$
\frac{Q_C}{[O_3]} = F_C \sigma_C \exp(-\sigma_C N_3) \tag{4.1}
$$

with  $F_C = 3.7 \times 10^5 \text{ ergs cm}^{-2} \text{ s}^{-1}$  and  $\sigma_C = 2.85 \times 10^{-21} \text{ cm}^2$ .

• The Hartley Region:

$$
\frac{Q_{Ha}}{[O_3]} = F_{Ha}\sigma_{Ha} \exp(-\sigma_{Ha} N_3) \tag{4.2}
$$

with  $F_{Ha} = 4600 \ ergs \ cm^{-2} \ s^{-1}$  and  $\sigma_{Ha} = 8.8 \times 10^{-18} \ cm^2$ .

• The Huggins Bands:

$$
\frac{Q_{Hu}}{[O_3]} = \frac{1}{MN_3} \{ (I_1 + (I_2 - I_1) \exp(-\sigma_{Hu} N_3 e^{-M\lambda_{long}}) - I_2 \exp(-\sigma_{Hu} N_3 e^{-M\lambda_{short}}) \}
$$
\n(4.3)

with  $I_1 = 59.2 \ ergs \ cm^{-2} \ s^{-1} \ A^{-1}$ ,  $I_2 = 40.0 \ ergs \ cm^{-2} \ s^{-1} \ A^{-1}$ ,  $M = 0.0127 A^{-1}$ ,  $\lambda_{short} = 2805 \, A, \, \lambda_{long} = 3055 \, A, \, \text{and} \, \sigma_{Hu} = 0.0125 \, \text{cm}^2.$ 

• The Herzberg Continuum:

$$
Q_{Hz} = F_{Hz} \{ \sigma_{Hz}(O_2)[O_2] + \sigma_{Hz}(O_3)[O_3] \}
$$
  
exp[- $\sigma_{Hz}(O_2)N_2 - \sigma_{Hz}(O_3)NO_3]$  (4.4)

with  $F_{Hz} = 1.2 \times 10^3 \text{ ergs cm}^{-2} \text{ s}^{-1}$ ,  $\sigma_{Hz}(O_2) = 6.6 \times 10^{-24} \text{ cm}^2$ , and  $\sigma_{Hz}(O_3) =$  $4.9 \times 10^{-18}$  cm<sup>2</sup>.

• The Schumann-Runge Continuum is computed in two terms:

$$
\frac{Q_{SRC}}{[O_2]} = F_{SRC}\sigma_{SRC} \exp \{-\sigma_{SRC}N_2\} + \frac{1}{N_2} \left\{ \frac{I_l}{M} e^{-\sigma_l N_2} + \frac{I_s - I_l}{M} e^{-\sigma_m N_2} - \frac{I_s}{M} e^{-\sigma_s N_2} \right\}
$$
(4.5)

with  $F_{SRC} = 1.1 \ ergs \ cm^{-2} \ s^{-1}, \ \sigma_{SRC} = 10^{-17} \ cm^2, \ \frac{I_I}{M} = 3.43 \ ergs \ cm^{-2} \ s^{-1},$  $\frac{I_s}{M}$  = 1.35 *ergs* cm<sup>-2</sup> s<sup>-1</sup>,  $\sigma_l$  = 2.9 × 10<sup>-19</sup>cm<sup>2</sup>,  $\sigma_m$  = 1.7 × 10<sup>-18</sup>cm<sup>2</sup>, and  $\sigma_s$  =  $1.1 \times 10^{-17}$  cm<sup>2</sup>.

• The Schumann-Runge Bands:

$$
\frac{Q_{SRB}}{[O_2]} = \begin{cases} 1/(aN_2 + bN_2^{0.5}) & \text{for} \quad N_2 \ge 10^{18} \text{ cm}^{-2} \\ 2.43 \times 10^{-19} \text{ergs s}^{-1} & \text{for} \quad N_2 < 10^{18} \text{ cm}^{-2} \end{cases}
$$
(4.6)

with  $a = 0.67$ , and  $b = 3.44 \times 10^{-19}$  (in cgs units).

In the equations 4.1-4.6  $N_2$ ,  $N_3$ ,  $[O_2]$ , and  $[O_3]$  denote the colmumn densities and concentratopns of  $O_2$  and  $O_3$ , respectively. The heating rate due to the absorption of UV radiation  $Q_{UV}$  is then computed by the sum of equations 4.1-4.6:

$$
Q_{UV} = Q_C + Q_{Ha} + Q_{Hu} + Q_{Hz} + Q_{SRC} + Q_{SRB}
$$
\n(4.7)

The cooling rates due to infrared radiation are parameterized in two steps:

1. An only vertical and time dependent term being equal to the global mean value of  $Q_{UV}$ :

$$
Q_{IR_1}(z,t) = -\frac{1}{4\pi} \int_{-1}^{+12\pi} Q_{UV}(\lambda,\mu,z,t) d\lambda d\mu
$$
\n(4.8)

2. A Newtonian Cooling Term of the form:

$$
Q_{IR_2}(z,t) = -\alpha(z)\{T(\lambda,\mu,z,t) - T^*(z)\}\tag{4.9}
$$

where the Newtonian cooling coefficient  $\alpha(z)$  is taken from Wehrbein and Leovy [1982].

#### 4.3 The Effects of Breaking Gravity Waves

The effects of gravity waves are implemented according to the theory of breaking gravity waves of *Lindzen* [1981]. Lindzen applied the theory of internal gravity waves on a basic fiow with weak vertical shear compared to the vertical component of the gravity wavenumber vector in an atmosphere with constant static stability. With these assumptions a simplified set of the primitive equations 2.1-2.4 describing internal gravity waves can be solved analytically. From the solution the following quantities relevant for the parameterization scheme can be derived *[Holton,* 1982]:

• The breaking level  $z_b$  is computed from the assumption of momentum and energy conservation of an undamped gravity wave leading to an increase of wave amplitude with height due to the decrease of density. Assuming a non-zero vertical momentum fiux of the gravity wave, the static becomes locally unstable at some altitude resulting in convection. This breaking level is computed by:

$$
z_b = 3H \ln \left( \frac{|\bar{u} - c|}{\tilde{u}} \right),\tag{4.10}
$$

where

$$
\tilde{u} = \left(2 \overline{u'w'} \frac{N}{k}\right)^{1/3} \tag{4.11}
$$

is a measure of wave amplitude,  $\bar{u}$  is the component of the horizontal basic flow parallel to the horizontal wavenumber vector,  $\overline{u'w'}$  is the vertical momentum flux devided by the basic state density  $\rho_0$ , k is the absolute value of the horizontal wave number vector and *c* is the phase velocity of the gravity wave.

- The critical level is the level where the component of the basic flow parallel to the wavenumber vector is equal to the phase velocity of the gravity wave.
- Between the breaking and the critical level the convection processes are parameterized by vertical diffusion  $D$  and an force per unit mass  $F$  parallel to the horizontal wavenumber vector:

$$
D = \frac{k(\bar{u} - c)^4}{N^3} \left[ \frac{1}{2H} - \frac{3}{2} \frac{\partial \bar{u}/\partial z}{\bar{u} - c} \right],
$$
\n(4.12)

$$
F = \frac{N^2 D}{\bar{u} - c},\tag{4.13}
$$

where *k* is the absolute value of the horizontal wavenumber vector.

The parameterization scheme described above is actually implemented as follows:

• The vertical momentum flux is an analytical function of the phase velocity and direction of the horizontal wavenumber vector:

$$
\overline{u'w'} = \left(\overline{u'w'}\right)_0 \exp\left[-\frac{(c-c_0)^2}{\sigma^2}\right],\tag{4.14}
$$

where  $(\overline{u'w'})_0 = 10^{-3} m^2/s^2$ ,  $c_0 = 8 m/s \cos \theta$ , and  $\sigma = \sqrt{\sigma_x^2 + \sigma_y^2}$  with  $\sigma_x =$ 25  $m/s \cos \theta$ , and  $\sigma_y = 20$   $m/s \sin \theta$ , is.  $\theta$  is the angle towards east of the horizontal wavenumber vector.

• The absolut value of the horizontal wavenumber vector is constant:

$$
k = \frac{2\pi}{120 \, km}.\tag{4.15}
$$

• A spectrum of 12 independent gravity waves is implemented with three phasevelocities (8, 16, and 41 m/s) and four directions of the horizontal wavenumber vector pointing to the four cardinal points.

#### Bibliography

- Apruzese, P. A., M. R. Schoeberl, and D. F. Strobel, Parameterization of IR cooling **in**  a middle atmosphere dynamics model 1. Effects on the zonally averaged circulation, J. *Geophys. Res, 87,* 8951-8966, 1982.
- ßronstein, I. N., and K. A. Semendjajew, *Taschenbuch der Mathematik.* Veriag Harri Deutsch, Zürich und Frankfurt/Main, 15th edn., 1975.
- Courant, R., E. Isaakson, and M. Rees, On the solution of nonlinear hyperbolic differential equations, *Comm. Pure Appl. Math,* 5, 243-255, 1952.
- Haltiner, G. J., and R. T. Williams, *Numerical prediction and dynamic meteorology.* John Wiley, New York, 1980.
- IIolton, J. R., *The dynamic meteorology of the stratosphere and mesosphere,* vol. 37. Meteorol. Monogr., 1975.
- Holton, J. R., The role of gravity wave induced drag and diffusion **in** the momentum budget of the mesosphere, J. *Atmos. Sei.,* 39, 791-799, 1982.
- Korn, A., and M. Korn, *Mathematical Handbook for scientists and engineers.* McGraw-Hill Book Company, New York, 2nd edn., 1968.
- Lax, P. D., and B. Wendroff, Systems of conservation laws, *Comm. Pure Appl. Math., 13,*  217-237, 1960.
- Lindzen, R. S., Turbulence and stress owing to gravity wave and tidal breakdown, J. *Geophys. Res,* 86, 9707-9714, 1981.
- Machenhauer, B., and E. Rasmussen, On the integration of the spectral hydrodynamical equations by transform method, Report No. 4, Inst. for theor. Met., Univ. of Copenhagen, 1972.
- Press, W. H., B. P. Flannery, S. A. Teukolsky, and W. T. Vetterling, *Numerical Recipes in C.* Cambridge University Press, Cambridge, 1988.
- Roe, P. L., and M. J. Baines, Algorithms for advection and shock problems, in *Proc. of the 4th GAMM conference an numerical methods in fluid mechanics,* edited by H. Viviand. Vieweg, 1982.
- Strobel, D. F., Parameterization of the atmospheric heating rate from 15 to 120 km due to *o2* and o3 absorption of solar radiation, J. *Geophys. Res, 83,* 6225-6230, 1978.
- Wehrbein, W. M., and C. B. Leovy, An accurate radiative heating algorithm for use in a dynamical model of the middle atmosphere, J. Atmos. Sci., 39, 1532-1544, 1982.
- Zalesak, S. T., Fully multidimensional fiux-corrected transport algorithms for fiuids, J. *Comput. Phys., 31,* 335-362, 1979.

# A Mathematical Symbols and Relations

# A.l List of Symbols

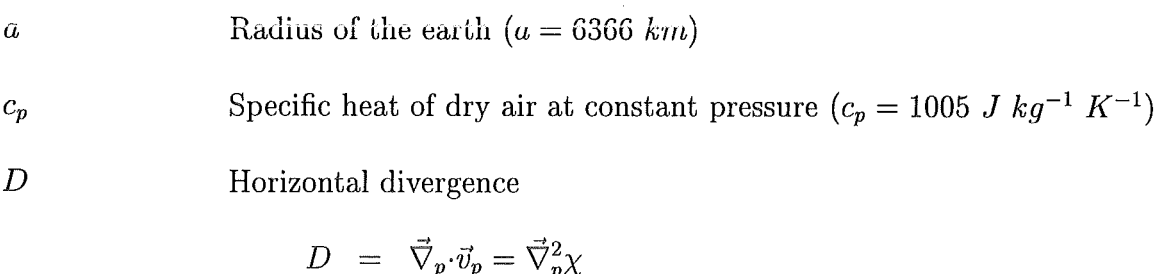

$$
D = \nabla_p \cdot \vec{v}_p = \nabla_p^2 \chi
$$
  
= 
$$
\frac{1}{a \cos \varphi} \frac{\partial u}{\partial \lambda} + \frac{1}{a \cos \varphi} \frac{\partial v \cos \varphi}{\partial \varphi}
$$
  
= 
$$
\frac{1}{a(1 - \mu^2)} \frac{\partial U}{\partial \lambda} + \frac{1}{a} \frac{\partial V}{\partial \mu}
$$
 (A.1)

 $D\alpha$  $\overline{Dt}$ time rate of change of  $\alpha$  following the motion

l.The advection form:

$$
\frac{D\alpha}{Dt} = \frac{\partial \alpha}{\partial t} + \vec{v}_p \cdot \vec{\nabla}_p \alpha + w \frac{\partial \alpha}{\partial z} \n= \frac{\partial \alpha}{\partial t} + \frac{u}{a \cos \varphi} \frac{\partial \alpha}{\partial \lambda} + \frac{v}{a} \frac{\partial \alpha}{\partial \varphi} + w \frac{\partial \alpha}{\partial z} \n= \frac{\partial \alpha}{\partial t} + \frac{U}{a(1 - \mu^2)} \frac{\partial \alpha}{\partial \lambda} + \frac{V}{a} \frac{\partial \alpha}{\partial \mu} + w \frac{\partial \alpha}{\partial z}
$$
\n(A.2)

2. The flux form is obtained using equation 2.4:  
\n
$$
\frac{D\alpha}{Dt} = \frac{\partial \alpha}{\partial t} + \vec{\nabla}_p \cdot (\vec{v}_p \alpha) + \frac{1}{\rho_0} \frac{\partial \rho_0 w \alpha}{\partial z}
$$
\n
$$
= \frac{\partial \alpha}{\partial t} + \frac{1}{a \cos \varphi} \left( \frac{\partial u \alpha}{\partial \lambda} + \frac{\partial v \alpha \cos \varphi}{\partial \varphi} \right)
$$
\n
$$
+ \frac{1}{\rho_0} \frac{\partial \rho_0 w \alpha}{\partial z}
$$
\n
$$
= \frac{\partial \alpha}{\partial t} + \frac{1}{a(1 - \mu^2)} \frac{\partial U \alpha}{\partial \lambda} + \frac{1}{a} \frac{\partial V \alpha}{\partial \mu} + \frac{1}{\rho_0} \frac{\partial \rho_0 w \alpha}{\partial z} \quad (A.3)
$$

Coriolis Parameter  $(f = 2\Omega \sin \varphi = 2\Omega \mu)$ 

f

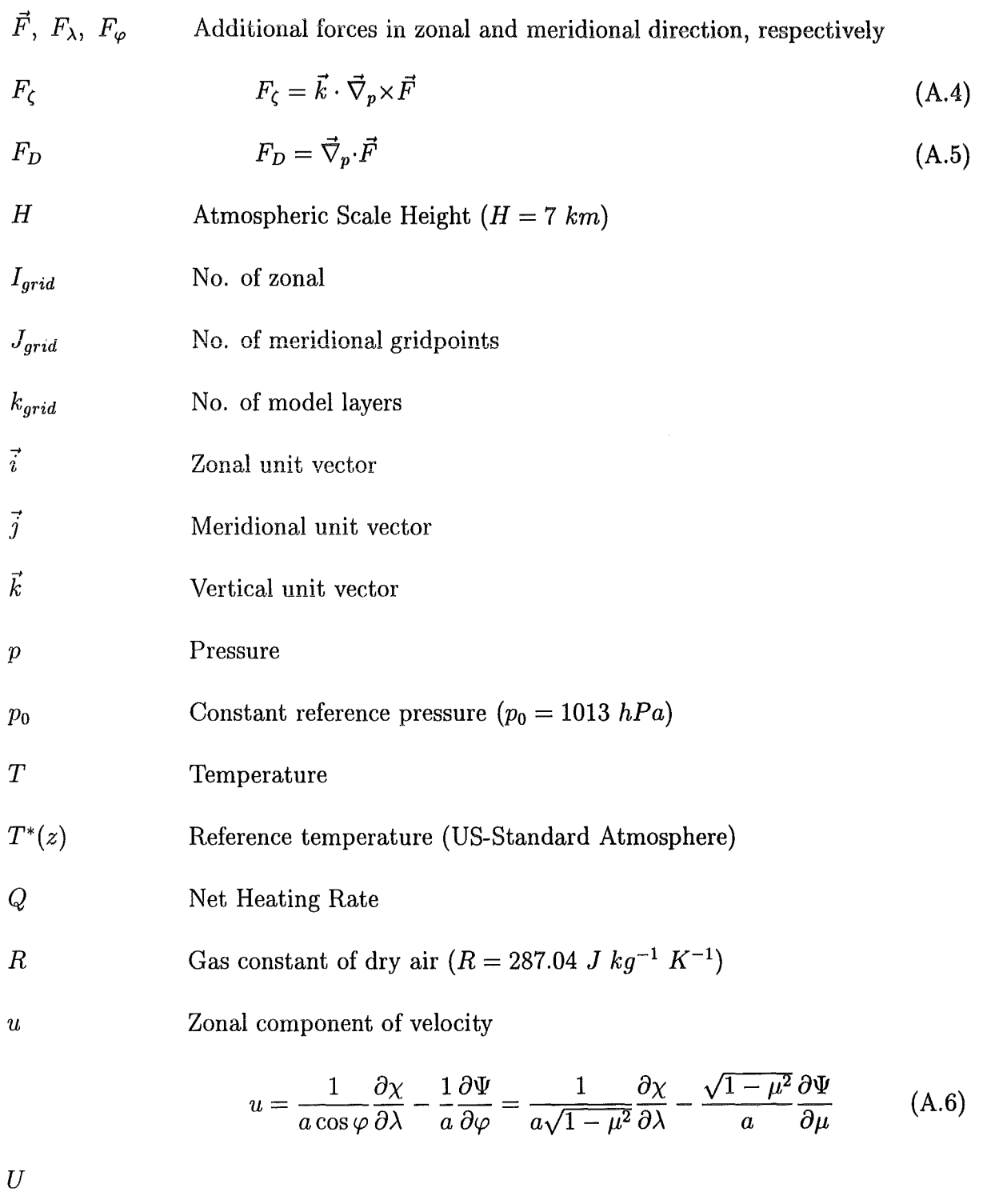

$$
U = u \cos \varphi
$$
  
=  $\frac{1}{a} \frac{\partial \chi}{\partial \lambda} - \frac{\cos \varphi}{a} \frac{\partial \Psi}{\partial \varphi}$   
=  $\frac{1}{a} \frac{\partial \chi}{\partial \lambda} - \frac{(1 - \mu^2)}{a} \frac{\partial \Psi}{\partial \mu}$  (A.7)

Meridional component of velocity

$$
v = \frac{1}{a} \frac{\partial \chi}{\partial \varphi} + \frac{1}{a \cos \varphi} \frac{\partial \Psi}{\partial \lambda} = \frac{\sqrt{1 - \mu^2}}{a} \frac{\partial \chi}{\partial \mu} + \frac{1}{a \sqrt{1 - \mu^2}} \frac{\partial \Psi}{\partial \lambda}
$$
 (A.8)

*V* 

 $\boldsymbol{v}$ 

$$
V = v \cos \varphi
$$
  
= 
$$
\frac{\cos \varphi}{a} \frac{\partial \chi}{\partial \varphi} + \frac{1}{a} \frac{\partial \Psi}{\partial \lambda}
$$
  
= 
$$
\frac{(1 - \mu^2)}{a} \frac{\partial \chi}{\partial \mu} + \frac{1}{a} \frac{\partial \Psi}{\partial \lambda}
$$
 (A.9)

 $\vec{v}$ Three dimensional velocity vector  $(\vec{v} = u\vec{i} + v\vec{j} + w\vec{k})$ 

 $\vec{v}_p$ 

Horizontal velocity vector on pressure surface

$$
\vec{v}_p = u\vec{i} + v\vec{j} = \vec{\nabla}_p \chi + \vec{k} \times \vec{\nabla}_p \Psi \tag{A.10}
$$

 $\omega$ Vertical component of velocity

$$
W = \rho_0 w \tag{A.11}
$$

*z*  Vertical coordinate  $(z = -H \ln (p/p_0))$ 

Conversion factor between temperature and potential temperature  $\theta =$  $\gamma$  $\gamma(z)T$ :

$$
\gamma(z) = \exp\left(\frac{\kappa z}{H}\right) \tag{A.12}
$$

 $\chi$ Horizontal velocity potential on pressure surface (see equation  $A.1$ )

 $\Delta t$ Timestep

 $\Delta z$ Distance between 2 model layers

 $\Delta\lambda$ Distance between 2 zonal gridpoints

$$
\Delta \lambda = \frac{2\pi}{I_{grid}} \tag{A.13}
$$

Gaussian weight at  $\mu = \mu_i$  $\Delta \mu_i$ 

$$
\Delta \mu_i = \frac{2}{\left(1 - \mu_i^2\right)^2 \left[P_n'(\mu_i)\right]^2} \tag{A.14}
$$

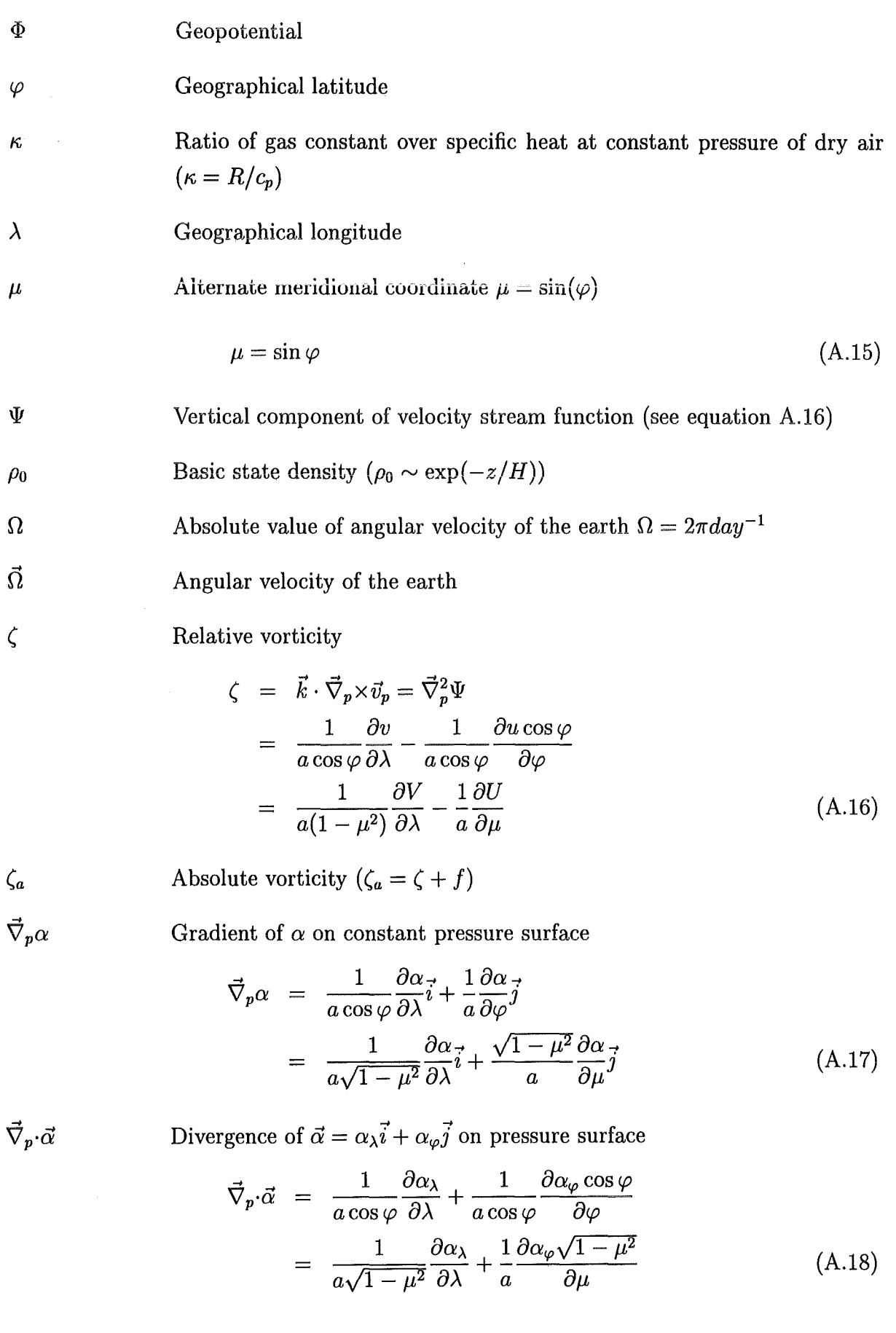

 $\bar{\gamma}$ 

Vertical component of  $\vec{\nabla} \times \vec{\alpha}$ ,  $\vec{\alpha} = \alpha_{\lambda} \vec{i} + \alpha_{\varphi} \vec{j}$  on pressure surface

$$
\vec{\nabla}_{p} \times \vec{\alpha} = \vec{k} \cdot \vec{\nabla} \times \vec{\alpha} \n= \frac{1}{a \cos \varphi} \frac{\partial \alpha_{\varphi}}{\partial \lambda} - \frac{1}{a \cos \varphi} \frac{\partial \alpha_{\lambda} \cos \varphi}{\partial \varphi} \n= \frac{1}{a \sqrt{1 - \mu^{2}}} \frac{\partial \alpha_{\varphi}}{\partial \lambda} - \frac{1}{a} \frac{\partial \alpha_{\lambda} \sqrt{1 - \mu^{2}}}{\partial \mu}
$$
\n(A.19)

Horizontal Laplacian of  $\alpha$  on pressure surface

$$
\vec{\nabla}_p^2 \alpha = \vec{\nabla}_p \cdot \vec{\nabla}_p \alpha \n= \frac{1}{a^2 \cos^2 \varphi} \frac{\partial^2 \alpha}{\partial \lambda^2} + \frac{1}{a^2 \cos \varphi} \frac{\partial}{\partial \varphi} \left[ \cos \varphi \frac{\partial \alpha}{\partial \varphi} \right] \n= \frac{1}{a^2 (1 - \mu^2)} \frac{\partial^2 \alpha}{\partial \lambda^2} + \frac{1}{a^2} \frac{\partial}{\partial \mu} \left[ \left( 1 - \mu^2 \right) \frac{\partial \alpha}{\partial \mu} \right]
$$
\n(A.20)

## A.2 Vector Operations

If  $\vec{A}$ ,  $\vec{B}$ ,  $\vec{C}$  denote arbitrary three-dimensional vectorfields and  $\alpha$  denotes an arbitrary scalar field, the following vector Operations apply (partly adapted from *Haltiner and Williams* [1980]).

$$
\vec{A} \cdot (\vec{B} \times \vec{C}) = (\vec{A} \times \vec{B}) \cdot \vec{C}
$$
  
=  $(\vec{C} \times \vec{A}) \cdot \vec{B}$  (A.21)

$$
\vec{A} \times (\vec{B} \times \vec{C}) = (\vec{A} \cdot \vec{C})\vec{B} - (\vec{A} \cdot \vec{B})\vec{C}
$$
\n(A.22)

A.2. Vector Operations 27

 $\vec{\nabla}_p{\times}\vec{\alpha}$ 

 $\vec{\nabla}_p^2 \alpha$ 

$$
\vec{\nabla} \times \vec{\nabla} \alpha = 0
$$
\n
$$
\vec{\nabla} \cdot \vec{\nabla} \times \vec{A} = 0
$$
\n(A.23)

$$
\vec{\nabla} \cdot (\alpha \vec{A}) = \alpha \vec{\nabla} \cdot \vec{A} + \vec{A} \cdot \vec{\nabla} \alpha
$$
  

$$
\vec{\nabla} \times (\alpha \vec{A}) = \alpha \vec{\nabla} \times \vec{A} - \vec{A} \times \vec{\nabla} \alpha
$$
 (A.24)

$$
\vec{\nabla}(\vec{A}\cdot\vec{B}) = (\vec{A}\cdot\vec{\nabla})\vec{B} + (\vec{B}\cdot\vec{\nabla})\vec{A} + \vec{A} \times (\vec{\nabla}\times\vec{B}) + \vec{B} \times (\vec{\nabla}\times\vec{A})
$$
(A.25)

$$
\vec{\nabla} \cdot (\vec{A}\vec{B}) = \vec{B}\vec{\nabla} \cdot \vec{A} + \vec{A} \cdot \vec{\nabla}\vec{B}
$$
 (A.26)

$$
\vec{\nabla} \cdot (\vec{A} \times \vec{B}) = \vec{B} \cdot \vec{\nabla} \times \vec{A} - \vec{A} \cdot \vec{\nabla} \times \vec{B}
$$
 (A.27)

$$
\vec{\nabla} \times (\vec{A} \times \vec{B}) = \vec{A} \vec{\nabla} \cdot \vec{B} - \vec{B} \vec{\nabla} \cdot \vec{A} + (\vec{B} \cdot \vec{\nabla}) \vec{A} - (\vec{A} \cdot \vec{\nabla}) \vec{B}
$$
(A.28)

$$
\vec{\nabla} \times (\vec{\nabla} \times \vec{A}) = \vec{\nabla} (\vec{\nabla} \cdot \vec{A}) - \vec{\nabla}^2 \vec{A}
$$
 (A.29)

Let  $\vec{A} = \vec{A}_{\psi} + \vec{A}_{\chi}$ , where  $\vec{\nabla} \times \vec{A}_{\chi} = 0$  and  $\vec{\nabla} \cdot \vec{A}_{\psi} = 0$ , then:

$$
\vec{A}_{\chi} = \vec{\nabla}\chi \quad , \quad \vec{A}_{\psi} = -\vec{\nabla}\times\vec{\psi}
$$
\n
$$
\vec{\nabla}^2\chi = \vec{\nabla}\cdot\vec{A}_{\chi} = \vec{\nabla}\cdot\vec{A} \quad , \quad \vec{\nabla}^2\vec{\psi} = \vec{\nabla}\times\vec{A}_{\psi} = \vec{\nabla}\times\vec{A} \tag{A.30}
$$

## A.3 The Spherical Harmonics

The associated Legendre polynomials  $Q_n^m(\mu)$  can be computed by:

$$
Q_n^m(\mu) = \frac{1}{2^m} \frac{(n+m)!}{(n-m)!m!} \left(1 - \mu^2\right)^{m/2} \cdot F\left(m-n, m+n+1; m+1; \frac{1-\mu}{2}\right)
$$
  

$$
= \left(1 - \mu^2\right)^{m/2} \frac{d^m}{d\mu^m} Q_n(\mu)
$$
  

$$
= \frac{\left(1 - \mu^2\right)^{m/2}}{2^n n!} \frac{d^{n+m}}{d\mu^{n+m}} (\mu^2 - 1)^n
$$
  

$$
= (-1)^{n+m} Q_n^m(-\mu) \tag{A.31}
$$

for  $(-1 < \mu < 1)$ ,  $n = 0, 1, 2, \dots$ , and  $-n \le m \le n$  [Korn and Korn, 1968]. F is the hypergeometric series defined by

$$
F(\alpha, \beta, \gamma, \mu) = 1 + \frac{\alpha \cdot \beta}{1 \cdot \gamma} \mu + \frac{\alpha(\alpha + 1)\beta(\beta + 1)}{1 \cdot 2 \cdot \gamma(\gamma + 1)} \mu^2 + \cdots
$$
  
+ 
$$
\frac{\alpha(\alpha + 1) \cdots (\alpha + n)\beta(\beta + 1) \cdots (\beta + n)}{1 \cdot 2 \cdots \cdots (n + 1)\gamma(\gamma + 1) \cdots (\gamma + n)} \mu^{n+1} + \cdots
$$
 (A.32)

[e.g. *Bronstein and Semendjajew*, 1975]. The non-normalized  $Q_n^m(\mu)$  defined by equation A.31 satisfy the following recurrence relations *[Korn and Korn,* 1968]:

$$
(2n+1)\mu Q_n^m(\mu) - (n-m+1)Q_{n+1}^m(\mu) - (n+m)Q_{n-1}^m(\mu) = 0
$$
\n(A.33)

$$
-\left(1-\mu^2\right)\frac{dQ_n^m(\mu)}{d\mu} - (n-m+1)Q_{n+1}^m(\mu) + (n+1)\mu Q_n^m(\mu) = 0
$$
\n(A.34)

Combining A.33 and A.34 yields:

$$
\left(1 - \mu^2\right) \frac{dQ_n^m(\mu)}{d\mu} = -\frac{n(n - m + 1)}{2n + 1} Q_{n+1}^m(\mu) + \frac{(n + 1)(n + m)}{(2n + 1)} Q_{n-1}^m(\mu) \tag{A.35}
$$

The norm  $Y_n^m$  of  $Q_n^m(\mu)$  is obtained from the orthogonality relation:

$$
\int_{0}^{+1} Q_{n}^{m}(\mu) Q_{l}^{m}(\mu) d\mu = \frac{1}{2n+1} \frac{(n+m)!}{(n-m)!} \delta_{n}^{l}
$$
\n(A.36)

$$
Y_n^m = \sqrt{\frac{1}{2n+1} \frac{(n+m)!}{(n-m)!}}\tag{A.37}
$$

Hereafter and throughout the text of this document  $P_n^m(\mu)$  refers to the normalized associated Legendre polynomial:

$$
P_n^m(\mu) = \frac{Q_n^m(\mu)}{Y_n^m} \tag{A.38}
$$

Equation A.35 becomes for the normalized associated Legendre Polynomials  $P_n^m(\mu)$  using equation A.37 and A.38:

$$
H_n^m(\mu) = -\left(1 - \mu^2\right) \frac{dP_n^m(\mu)}{d\mu}
$$
  
=  $n\epsilon_{n+1}^m P_{n+1}^m(\mu) - (n+1)\epsilon_n^m P_{n-1}^m(\mu)$  (A.39)

where

$$
\epsilon_n^m = \sqrt{\frac{n^2 - m^2}{4n^2 - 1}}\tag{A.40}
$$

The spherical harmonics of degree *n* and order  $m P_{n}^{m}(\mu)e^{im\lambda}$  are solutions of the differential equation:

$$
\vec{\nabla}_p^2 \left[ P_n^m(\mu) e^{im\lambda} \right] + \frac{n(n+1)}{a^2} P_n^m(\mu) e^{im\lambda} = 0 \tag{A.41}
$$

They obey the orthogonality relation (using A.36):

$$
\frac{1}{4\pi} \int_{-1}^{+12\pi} P_n^m(\mu) e^{im\lambda} P_l^k(\mu) e^{-ik\lambda} d\lambda d\mu = \delta_k^m \delta_l^n \tag{A.42}
$$

Any steady and differentiable field on a sphere can be developped in an infinite series of spherical harmonics:

$$
X(\lambda, \mu) = \sum_{n=0}^{\infty} \sum_{m=-n}^{n} X_n^m P_n^m(\mu) e^{im\lambda}
$$
 (A.43)

#### 30 A. Mathematical Symbols and Relations

where the complex coefficients  $X_n^m$  are given by:

$$
X_n^m = \frac{1}{4\pi} \int\limits_{-1}^{+1} \int\limits_0^{2\pi} X(\lambda, \mu) P_n^m(\mu) e^{-im\lambda} d\lambda d\mu \tag{A.44}
$$

Some properties of spherical harmonics are derived below:

$$
\begin{aligned}\n\left[\frac{\partial X(\lambda,\mu)}{\partial\lambda}\right]_{l}^{k} &= \frac{1}{4\pi} \int_{-1}^{+12\pi} \frac{\partial X(\lambda,\mu)}{\partial\lambda} P_{l}^{k}(\mu) e^{-ik\lambda} d\lambda d\mu \\
&\stackrel{(A.43)}{=} \frac{1}{4\pi} \int_{-1}^{+12\pi} \frac{\partial}{\partial\lambda} \left[\sum_{n=0}^{\infty} \sum_{m=-n}^{n} \left(X_{n}^{m} P_{n}^{m}(\mu) e^{im\lambda}\right)\right] P_{l}^{k}(\mu) e^{-ik\lambda} d\lambda d\mu \\
&= \frac{1}{4\pi} \sum_{n=0}^{\infty} \sum_{m=-n}^{n} \left[ i m X_{n}^{m} \int_{-1}^{+12\pi} P_{n}^{m}(\mu) P_{l}^{k}(\mu) e^{im\lambda} e^{-ik\lambda} d\lambda d\mu \right] \\
&\stackrel{(A.42)}{=} i k X_{l}^{k} \\
&\stackrel{(A.44)}{=} \frac{1}{4\pi} \int_{-1}^{+12\pi} \int_{0}^{+12\pi} i k X(\lambda,\mu) P_{l}^{k}(\mu) e^{-ik\lambda} d\lambda d\mu\n\end{aligned} \tag{A.45}
$$

Integration by parts (i.e.:  $\int f'(x)g(x)dx = f(x)g(x) - \int f(x)g'(x)dx$ ), with  $f(\mu)$  $X(\lambda, \mu)$  and  $g(\mu) = P_n^m(\mu)$  yields using A.39

$$
\left[\frac{\partial X(\lambda,\mu)}{\partial \mu}\right]_n^m \stackrel{(A.44)}{=} \frac{1}{4\pi} \int_{-1}^{12\pi} \frac{\partial X(\lambda,\mu)}{\partial \mu} P_n^m(\mu) e^{-im\lambda} d\lambda d\mu
$$
\n
$$
\stackrel{(A.39)}{=} + \frac{1}{2\pi} \int_{0}^{2\pi} [X(\lambda,\mu) P_n^m(\mu)]_{\mu=-1}^{\mu=+1} e^{-im\lambda} d\lambda
$$
\n
$$
+ \frac{1}{4\pi} \int_{-1}^{12\pi} \int_{0}^{X(\lambda,\mu)} H_n^m(\mu) e^{-im\lambda} d\lambda d\mu \tag{A.46}
$$

 $\mathcal{L}^{\mathcal{L}}(\mathcal{L}^{\mathcal{L}})$  and  $\mathcal{L}^{\mathcal{L}}(\mathcal{L}^{\mathcal{L}})$  and  $\mathcal{L}^{\mathcal{L}}(\mathcal{L}^{\mathcal{L}})$ 

 $\label{eq:2.1} \frac{1}{\sqrt{2}}\left(\frac{1}{\sqrt{2}}\right)^{2} \left(\frac{1}{\sqrt{2}}\right)^{2} \left(\frac{1}{\sqrt{2}}\right)^{2} \left(\frac{1}{\sqrt{2}}\right)^{2} \left(\frac{1}{\sqrt{2}}\right)^{2} \left(\frac{1}{\sqrt{2}}\right)^{2} \left(\frac{1}{\sqrt{2}}\right)^{2} \left(\frac{1}{\sqrt{2}}\right)^{2} \left(\frac{1}{\sqrt{2}}\right)^{2} \left(\frac{1}{\sqrt{2}}\right)^{2} \left(\frac{1}{\sqrt{2}}\right)^{2} \left(\$ 

### B Module Overview

## B.l Naming Conventions

In order to obtain a quick overview on the specific task or a certain component a single subroutine of the model belongs to, the first two letters of a subroutine name are attempted to satisfy the following conventions:

eh... a chemical module

di... a diagnostic module

dy... a dynamical module

rd... a radiation module

pl... a plotprogram, interface to the commercial graphic software

The following sections provide an overview of the most importent modules of the model.

#### B.2 Internal Modules

Module CHEMIE Main entry to compute chemistry (see section 3)

Module CHTRAC computes the transport of idealized tracers (see section 3.3)

Module DFLUXX computes the flux through the boundary on the merdional plane between the actual gridpoint and the adjacent westard gridpoint according to the algorithm described in section 3.2.

| Name | Type     | Description                                 |
|------|----------|---------------------------------------------|
| wert | real*8   | 3-D array on the model grid of the quantity |
|      |          | to be transported (Input)                   |
| flux | real*8   | 3-D array on the model grid of the flux of  |
|      |          | the quantity through the boundary between   |
|      |          | the two gridpoints (Output)                 |
| ddt  | $real*8$ | Timestep used for the actual iteration      |
|      |          | $(\text{Input})$                            |

Table B.l: Parameter List of module dfluxx

Module DFLUXY computes the flux through the boundary on the height-longitude plane between the actual gridpoint and the adjacent southward gridpoint according to the algorithm described in section 3.2.

Table B.2: Parameter List of module dfluxy

| Name | <b>Type</b> | Description                                 |
|------|-------------|---------------------------------------------|
| wert | real*8      | 3-D array on the model grid of the quantity |
|      |             | to be transported (Input)                   |
| flux | real*8      | 3-D array on the model grid of the flux of  |
|      |             | the quantity through the boundary between   |
|      |             | the two gridpoints (Output)                 |
| ddt  | $real*8$    | Timestep used for the actual iteration      |
|      |             | (Input)                                     |

Module DFLUXZ computes the flux through the boundary on the horzontal plane between the actual gridpoint and the adjacent downward gridpoint according to the algorithm described in section 3.2.

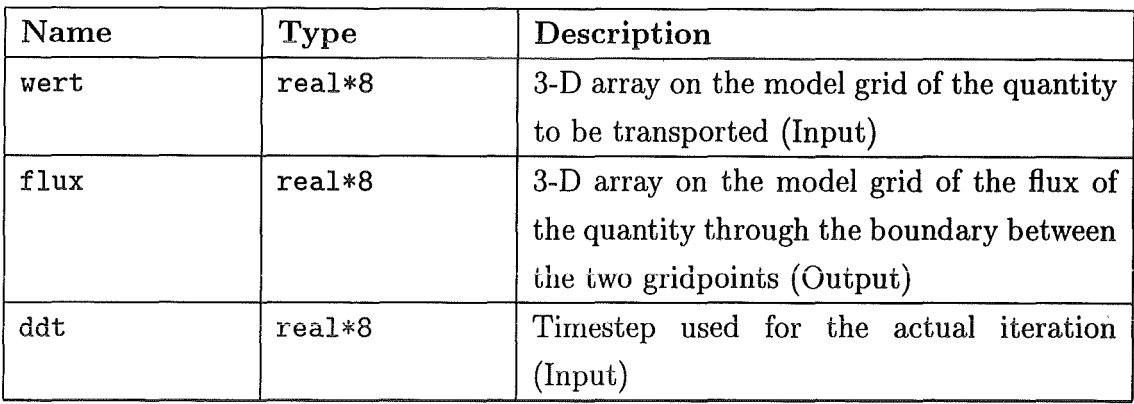

#### Table B.3: Parameter List of module dfluxz

Module DIFEDD computes the eddy diffusion due to breaking gravity waves Table B.4: Parameter List of module difedd

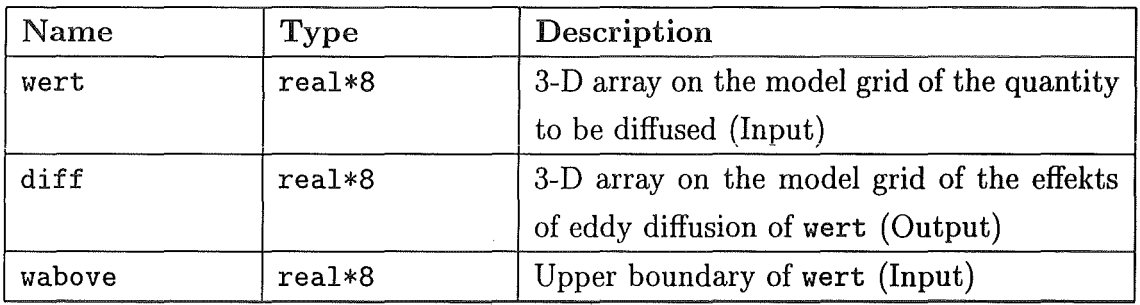

Module DIFMOL computes molecular diffusion

Table B.5: Parameter List of module difmol

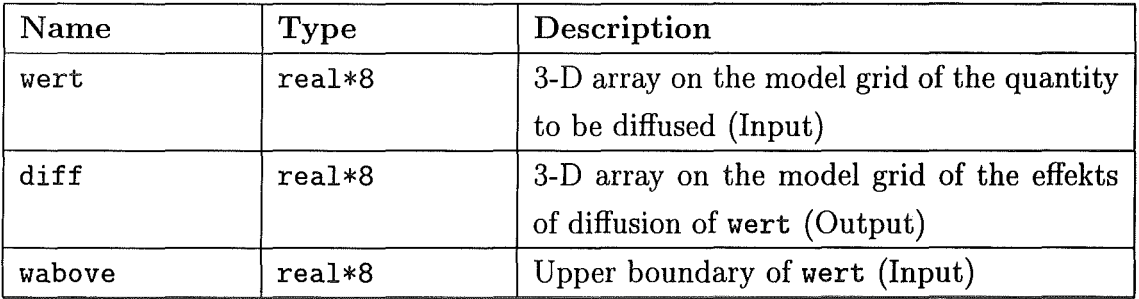

Module DY2HNM computes the nonlinear terms of equations 2.51-2.54 due to the function  $H_n^m(\mu)$  defined by equation A.39.

Module DY2PNM computes the nonlinear terms of equations 2.51-2.54 due to the normalized associated Legendre polynomials  $P_n^m(\mu)$  defined by equation A.38.

Module DYEXPL initegrates the divergence- and thermodynamic equation 2.14 and 2.15 using the explicit leapfrog scheme (numerics not documented). Can be used alternitatively to module dyimpl

Module DYGRAV Main entry to compute the gravity wave parameterization described in section 4.3.

Module DYH2G computes the transformation of the prognostic variables to gridpoints in equations 2.46 and 2.47 due to the function  $H_n^m(\mu)$  defined by equation A.39.

Module DYIMPL integrates the divergence- and thermodynamic equation as described in section 2.4.3.

Module DYLOWB establishes the lower boundary condition for temperature and geoptential.

Module DYNMIK is the main entry for integration of the primitive equations.

Module DYS2G computes the transformation of the prognostic variables to gridpoints in equations 2.43-2.47 due to the normalized associated Legendre polynomials  $P_n^m(\mu)$ defined by equation A.38.

Module DYVBEW integrates the contiunuity equation 2.48.

Module DYVORT integrates the vorticity equation 2.52.

Module DYWFLX computes the vertical flux divergences (equation 2.29).

Module GRAVTY computes the gravity wave parameterization (section 4.3).

المعدا وقعار المافات المبرط الألاف

a shi ne

 $\sim$  and  $\sim$  2 and  $\sim$  10  $\%$ 

 $\label{eq:2.1} \mathcal{L}_{\text{max}} = \mathcal{L}_{\text{max}} = \mathcal{L}_{\text{max}} = \mathcal{L}_{\text{max}} = \mathcal{L}_{\text{max}} = \mathcal{L}_{\text{max}}$ 

Module STRATO Main entry of the entire model.

Module RADIA Main entry to compute the net heating rate.

Module RADSS Entry to compute the net heating rate as described in section 4.2.

Module **RD0001** computes the heating rate due to UV absrorption as described in section 4.2.

Module RD0002 computes the IR cooling by the Newtonian cooling algorithm as described in section 4.2.

## B.3 General Purpose and Diagnostic Modules

Module ALEGR8 computes the full triangle of function values of the associated Legendre polynomials  $P_n^m(\mu)$ ,  $0 \le n \le N_{max}$ , and  $-n \le m \le n$  based on the recurrence relation A.33 starting with

$$
P_m^m(\mu) = (-1)^m (2m - 1)!! \left(1 - \mu^2\right)^{m/2},\tag{B.1}
$$

where the notation  $n!!$  denotes the product of all odd integers less than or equal to  $n$ *[Press et al.,* 1988).

| Name                   | Type     | Description                                                             |
|------------------------|----------|-------------------------------------------------------------------------|
| nmax                   | integer  | Maximum degree of the associated Legendre                               |
|                        |          | Polynomials (Input)                                                     |
| nvalue                 | integer  | Number of independent Variables (Input)                                 |
| xeval                  | real*8   | Array of independent Variables of length                                |
|                        |          | nvalue (Input)                                                          |
| yeval                  | $real*8$ | Array of normalized associated Legendre                                 |
|                        |          | polynomials<br>$\quad\text{with}\quad\quad\text{the}\quad$<br>structure |
|                        |          | real*8 yeval(nvalue, 0:nmax, 0:nmax)                                    |
|                        |          | (Output)                                                                |
| continued on next page |          |                                                                         |

Table B.6: Parameter List of module alegr8

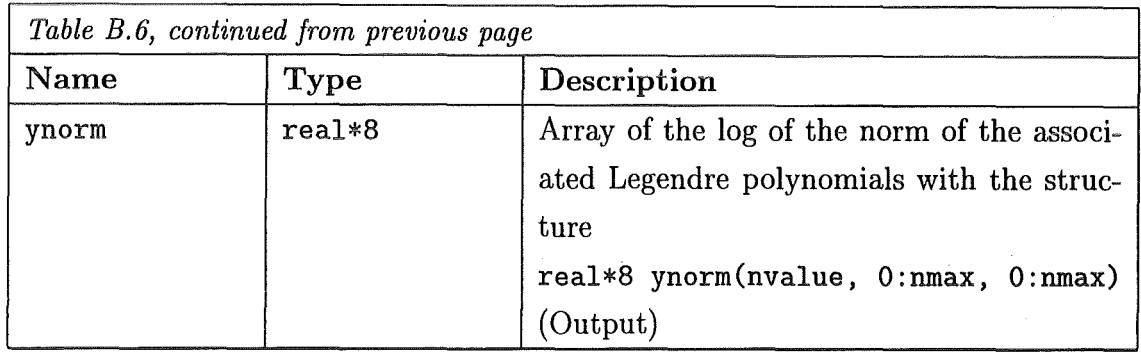

Module DICURL computes the curl, the streamfunction, and the rotational component of a vectorfield on one horizontal model layer by means of the spectral transform technics.

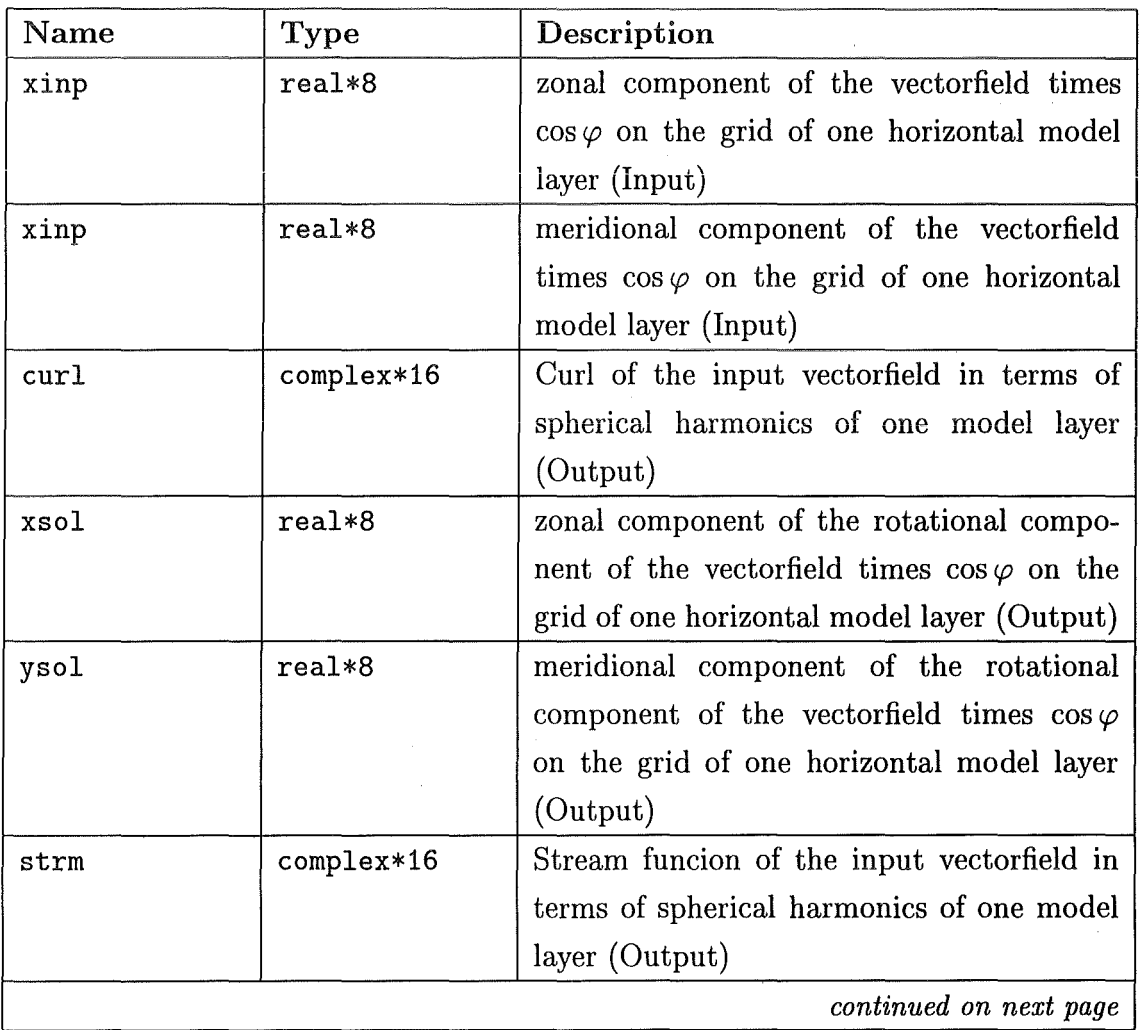

Table B.7: Parameter List of module dicurl

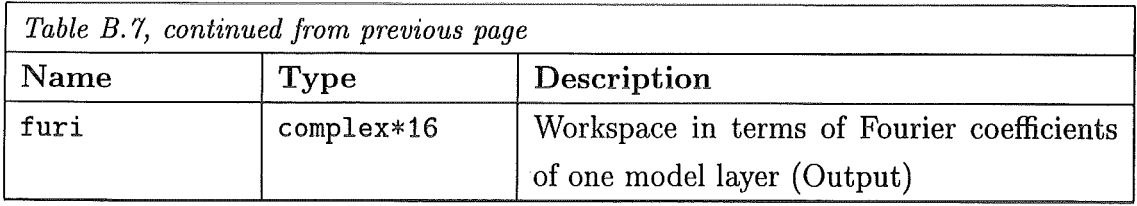

Module DIDICK computes the thickness in geometric meters between the actual model layer and the layer below.

Table B.8: Parameter List of module didick

| Name   | Type     | Description                               |
|--------|----------|-------------------------------------------|
| gitter | $real*8$ | thickness in geometric meters between the |
|        |          | actual model gridpoint and the gridpoint  |
|        |          | below (Output)                            |

Module DIDIVG computes the divergence, the scalar potential, and the divergent component of a vectorfield on one horizontal model layer by means of the spectral transform technics.

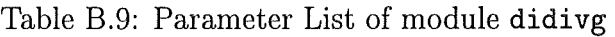

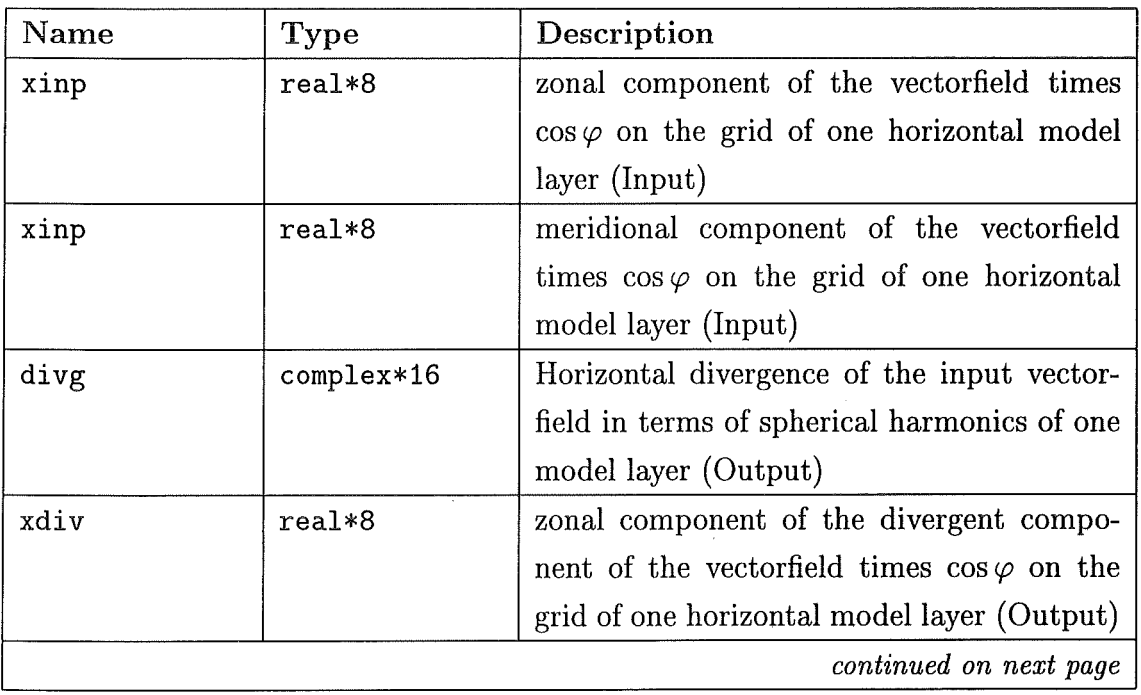

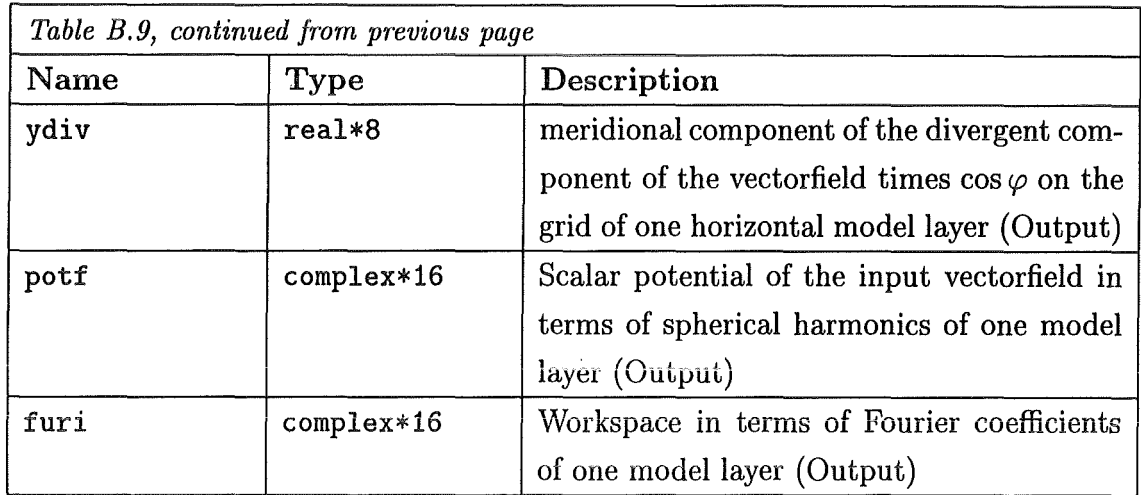

Module DIERTL computes Ertel's potential vorticity on a 3-D model grid Table B.lO: Parameter List of module diertl

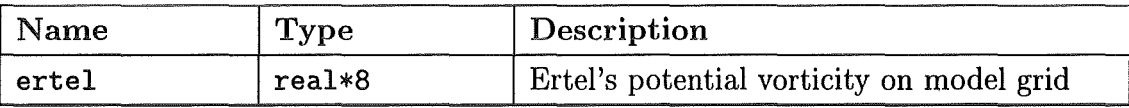

Module DISTAG computes the geopotantial from the hydrostatic equation (2.3) Table B.ll: Parameter List of module distag

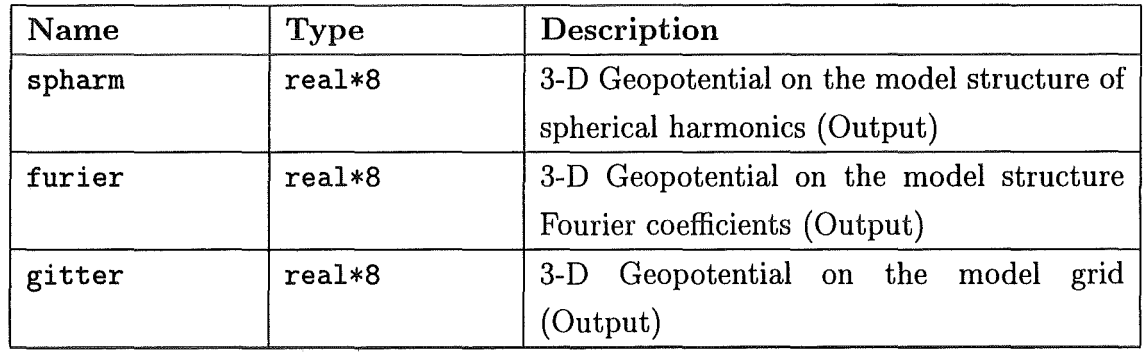

Module DTSEC computes the difference between two dates in seconds where the dates are given in year, day of the year, and seconds of the day

a i

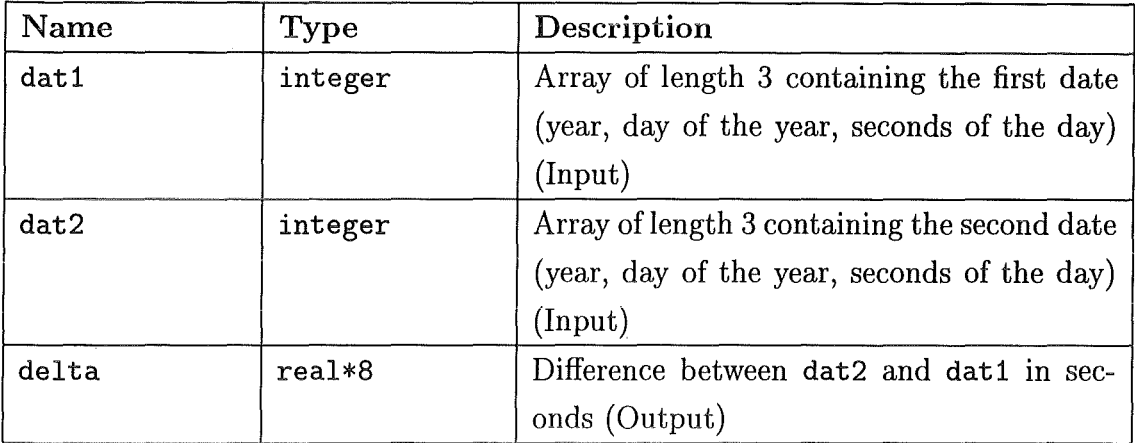

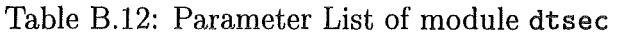

Module MATADJ computes the adjunct of a matrix

Table B.13: Parameter List of module matadj

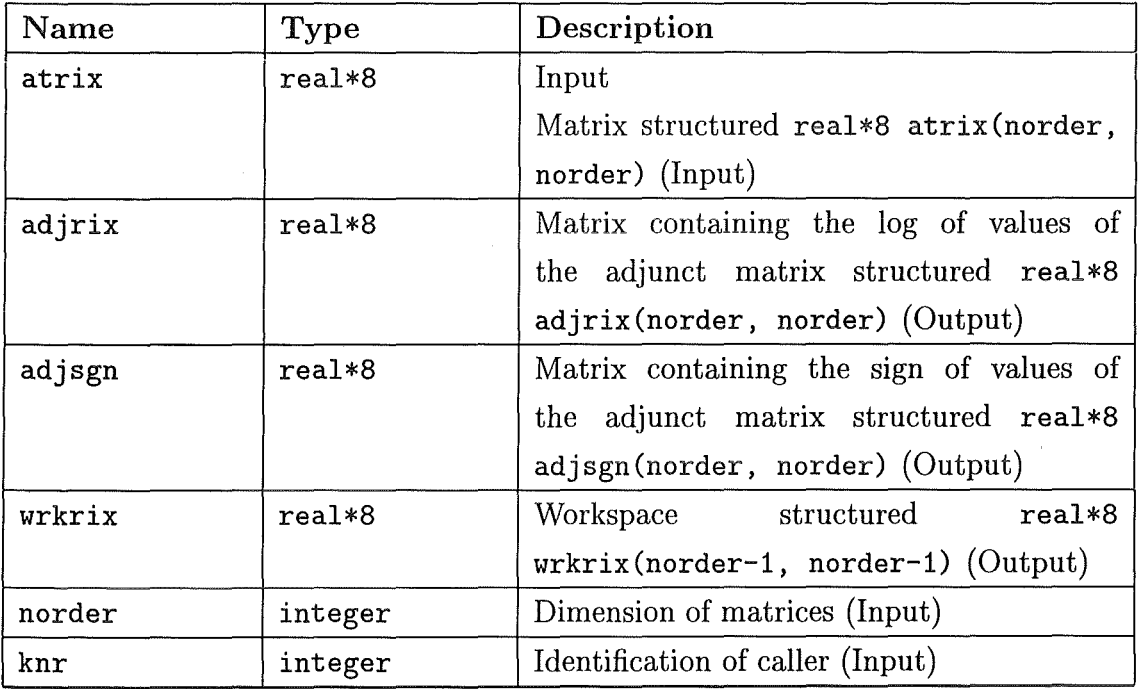

Module MATDET computes the determinant of a matrix

| Name   | Type     | Description                             |
|--------|----------|-----------------------------------------|
| atrix  | $real*8$ | Input                                   |
|        |          | Matrix structured real*8 atrix (norder, |
|        |          | norder) (Input)                         |
| norder | integer  | Dimension of matrices (Input)           |
| det1   | $real*8$ | log of determinant of atrix (Output)    |
| dets   | $real*8$ | sign of determinant of atrix (Output)   |
| knr    | integer  | Identification of caller (Input)        |

Table B.14: Parameter List of module matdet

Module MATINV computes the inverse of a matrix

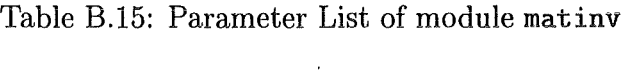

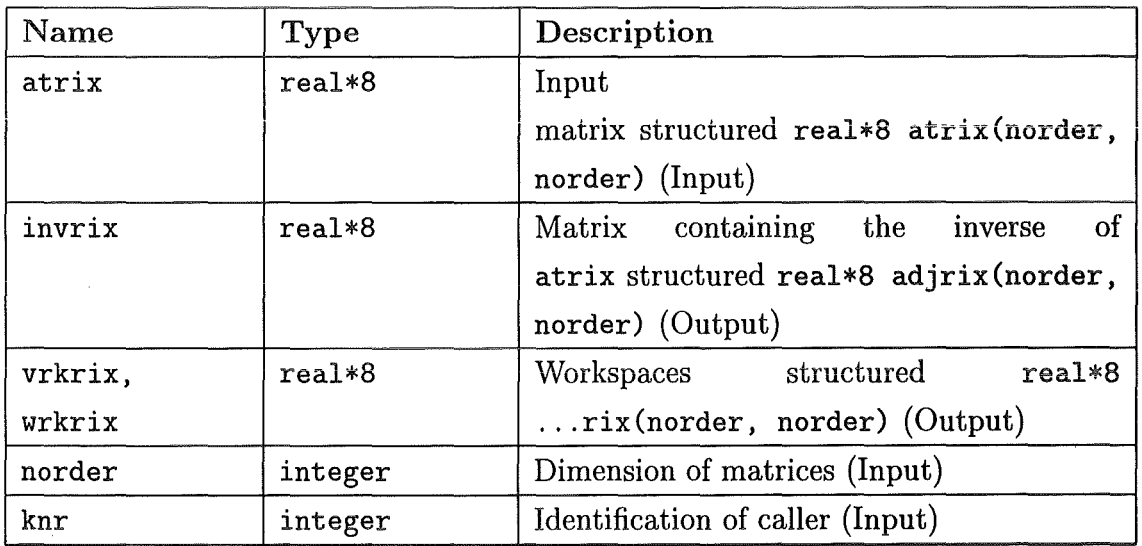

Module MATPRD computes the product of two matrices Table B.l6: Parameter List of module matprd

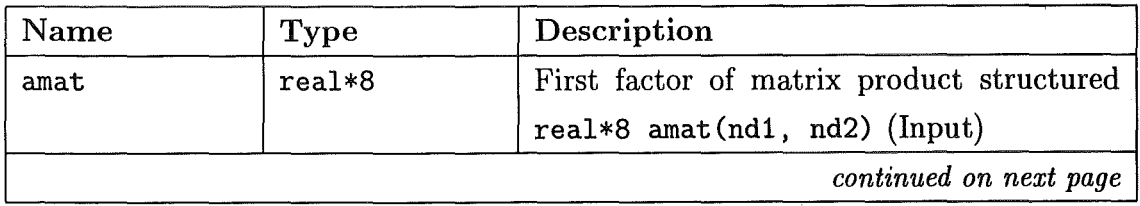

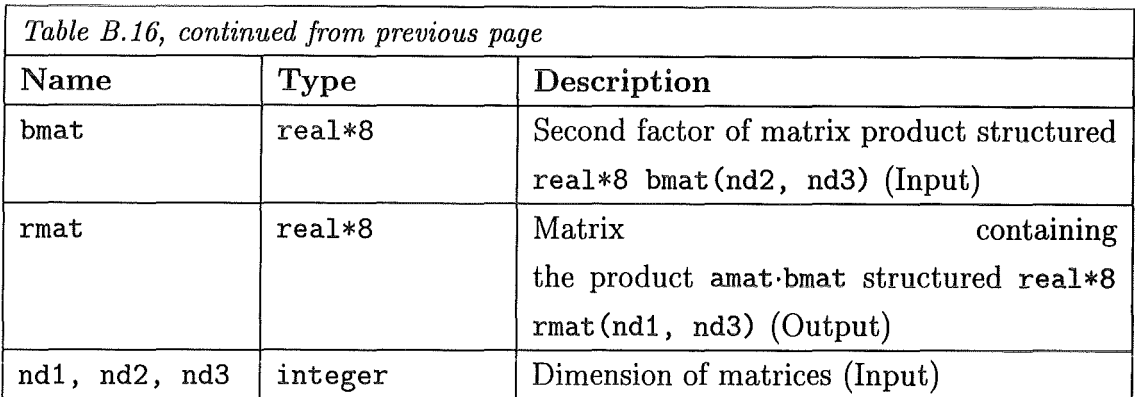

# B.4 I/0 Modules

#### Module BUFIN reads one record from a sequantial unformatted dataset Table B.l7: Parameter List of module bufin

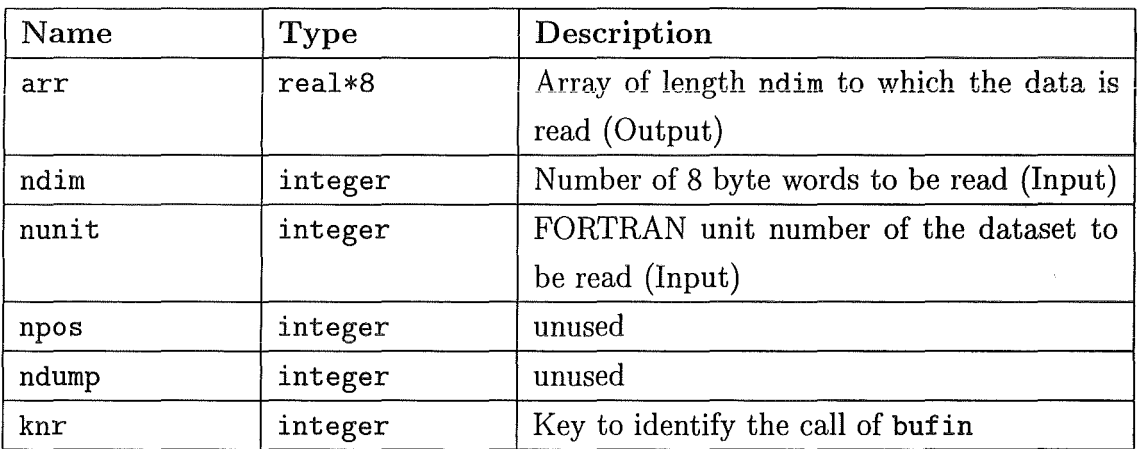

Module BUFOUT writes one record to a sequantial unformatted dataset Table B.18: Parameter List of module bufout

 $\bar{z}$ 

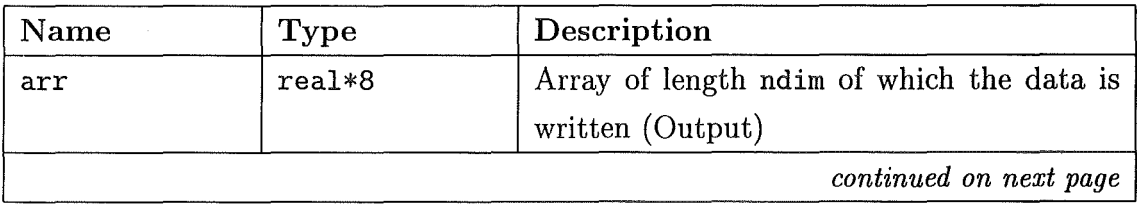

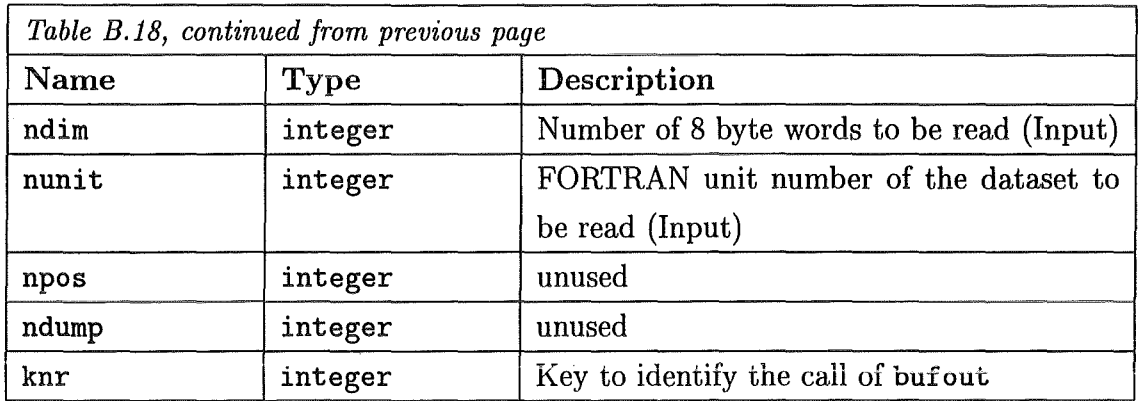

Module CLSBUF closes a dataset for sequential I/0

Table B.l9: Parameter List of module clsbuf

 $\sim$ 

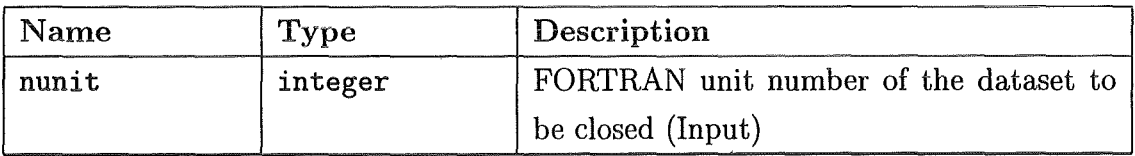

Module CLSDIR closes a dataset for direct access I/0

Table B.20: Parameter List of module clsdir

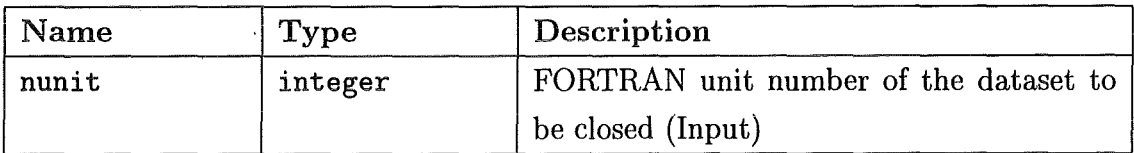

Module READST reads one record from an unformatted direct access dataset Table B.21: Parameter List of module readst

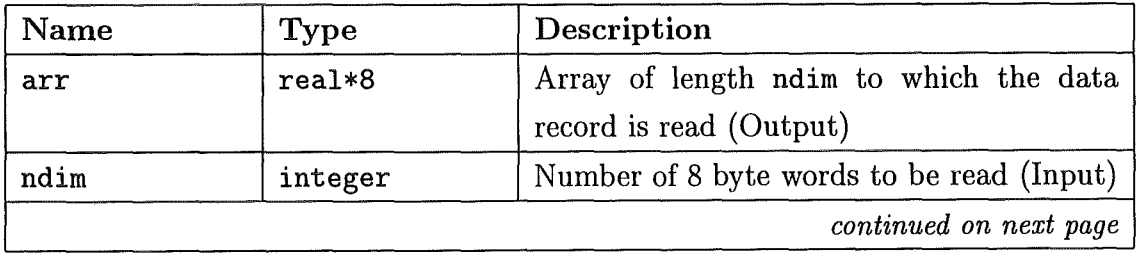

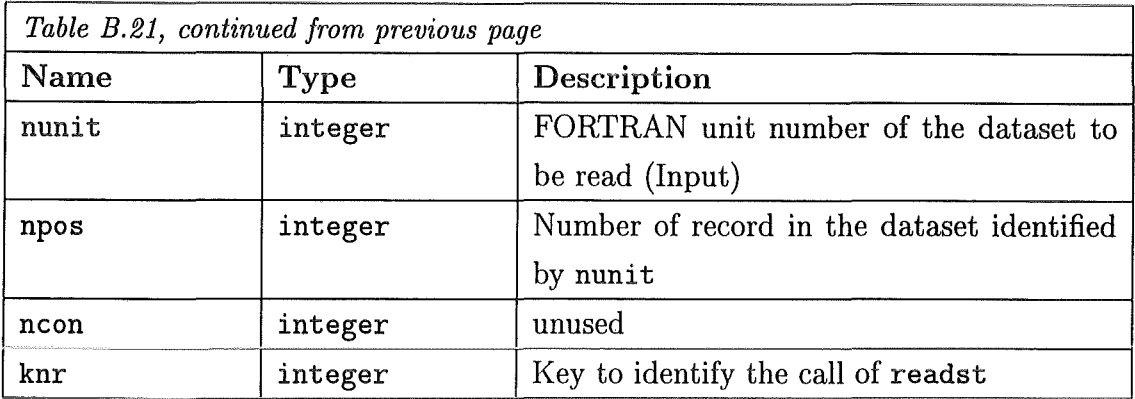

Module WRITST writes one record to an unformatted direct access dataset Table B.22: Parameter List of module writst

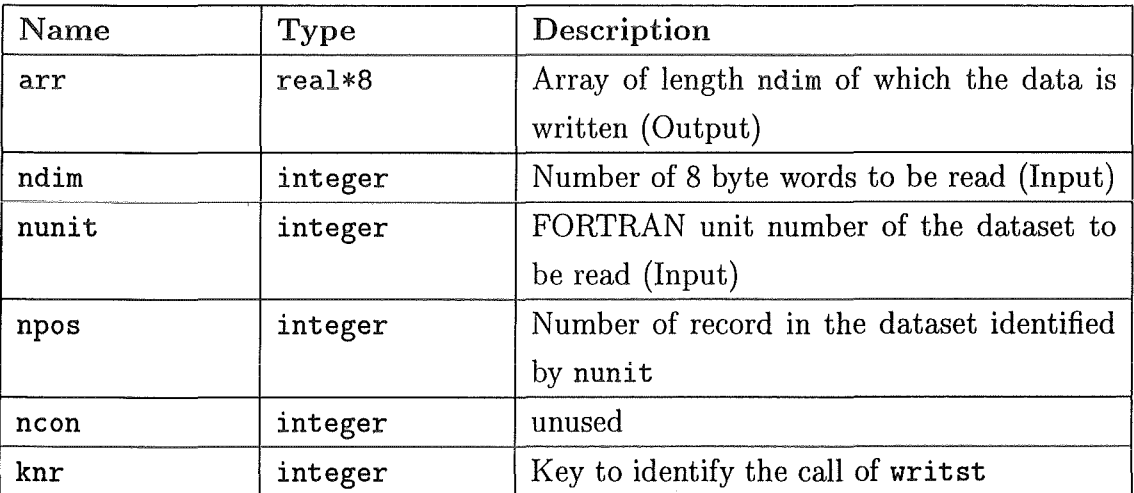

## Acknowledgments

Special thanks are due to Klaus Rose, who provided a copy of his 3-D gridpoint model in 1984 and gave frequent support throughout the main deveopment stages during the following years. The major components of this model were deloped between 1984 and 1988, when the author was a graduate student at the Institut d'Aéronomie Spatiale de Bruxelles, the Max Planck Institut für Chemie in Mainz, and based on a grant of the Max Planck Gesellschaft at the Department of Atmospheric Seiences of the University of Washington. Thanks are due to K. Labitzke, G. Brasseur, P. Crutzen, and J. Holton for their given support in the model development.